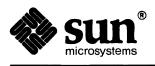

# C Programmer's Guide

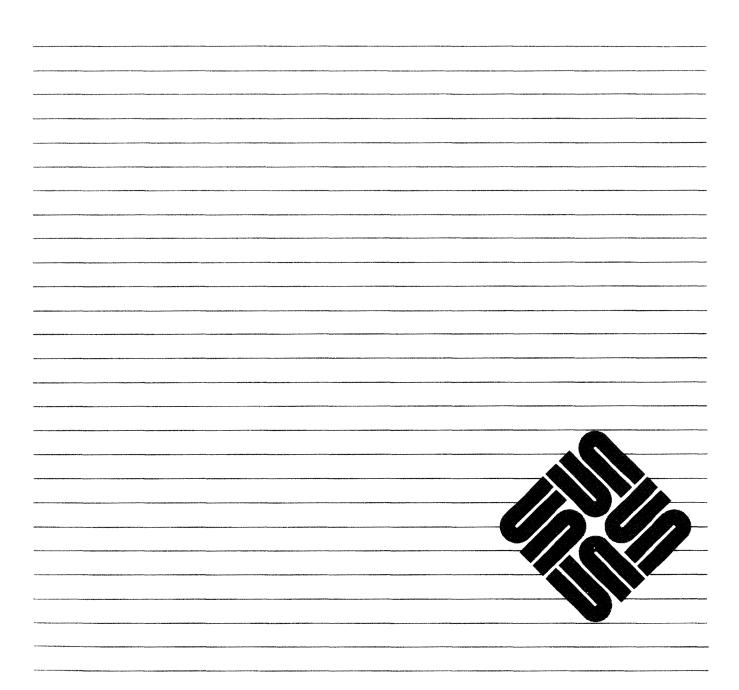

#### Trademarks

Sun Workstation® is a trademark of Sun Microsystems, Incorporated.

SunOS<sup>™</sup> is a trademark of Sun Microsystems, Incorporated.

Copyright © 1989 Sun Microsystems, Inc. - Printed in U.S.A.

All rights reserved. No part of this work covered by copyright hereon may be reproduced in any form or by any means – graphic, electronic, or mechanical – including photocopying, recording, taping, or storage in an information retrieval system, without the prior written permission of the copyright owner.

Restricted rights legend: use, duplication, or disclosure by the U.S. government is subject to restrictions set forth in subparagraph (c)(1)(ii) of the Rights in Technical Data and Computer Software clause at DFARS 52.227-7013 and in similar clauses in the FAR and NASA FAR Supplement.

The Sun Graphical User Interface was developed by Sun Microsystems, Inc. for its users and licensees. Sun acknowledges the pioneering efforts of Xerox in researching and developing the concept of visual or graphical user interfaces for the computer industry. Sun holds a non-exclusive license from Xerox to the Xerox Graphical User Interface, which license also covers Sun's licensees.

This product is protected by one or more of the following U.S. patents: 4,777,485 4,688,190 4,527,232 4,745,407 4,679,014 4,435,792 4,719,569 4,550,368 in addition to foreign patents and applications pending.

# Contents

| Chapter 1 Using The Sun C Compiler             | 1 |
|------------------------------------------------|---|
| 1.1. Basics — Compiling and Running C Programs | 1 |
| 1.2. C Compiler                                | 3 |
| 1.3. cc Options                                | 3 |
| -a Option                                      | 3 |
| -align _block_Option                           | 3 |
| -B binding Option                              | 4 |
| -c Option                                      | 4 |
| -C Option                                      | 4 |
| -dalign Option                                 | 4 |
| -dryrun Option                                 | 4 |
| -Dname[=def] Option                            | 4 |
| -E Option                                      | 4 |
| Floating-Point Options                         | 4 |
| -g Option                                      | 5 |
| -go Option                                     | 5 |
| -help Option                                   | 5 |
| -Ipathname Option                              | 5 |
| –J Option                                      | 5 |
| -1 library Option                              | 5 |
| -L dir Option                                  | 5 |
| –M Option                                      | 5 |
| -misalign <b>Option</b>                        | 6 |
| -o <i>outputfile</i> Option                    | 6 |

| -0[level]                                             | (  |
|-------------------------------------------------------|----|
| -p Option                                             | (  |
| -P Option                                             | (  |
| -pg Option                                            | (  |
| -pic Option                                           | (  |
| -PIC Option                                           | (  |
| -pipe Option                                          |    |
| -Qoption prog opt Option                              |    |
| -Qpath <i>pathname</i> Option                         |    |
| -Qproduce <i>sourcetype</i> Option                    | -  |
| -R Option                                             | -  |
| -S Option                                             | -  |
| -sb Option                                            | 7  |
| target_arch Option                                    | -  |
| -temp= dir Option                                     | -  |
| -time Option                                          | 5  |
| -Uname Option                                         | 8  |
| -w Option                                             | 8  |
| 1.4. Environment                                      | 8  |
| FLOAT_OPTION                                          | 8  |
| Chapter 2 Accessing a Program's Environment           | 9  |
| 2.1. Basics — Accessing Command Line Arguments        | 9  |
| 2.2. Basics — Accessing Environment Variables         | 10 |
| Accessing Environment Variable Using getenv()         | 1  |
| Chapter 3 Processes                                   | 13 |
| 3.1. The system() Function                            | 13 |
| 3.2. Low-Level Process Creation — execl() and execv() | 13 |
| 3.3. Process Control — fork() and wait()              | 15 |
| 3.4. Pipes                                            | 16 |
| Chapter 4 Signals — Interrupts and All That           | 21 |

| Chapter 5 The Standard I/O Library 2                  | 27         |
|-------------------------------------------------------|------------|
| 5.1. The Standard I/O Library                         | 27         |
| 5.2. Using the Standard I/O Library                   | 27         |
| 5.3. The Standard Input and Standard Output           | 29         |
| Reading Standard Input and Writing Standard Output    | 29         |
| 5.4. Error Handling — stderr and exit()               | 31         |
| 5.5. Miscellaneous I/O Functions                      | 31         |
| Chapter 6 Accessing Files Through Standard I/O        | 33         |
| 6.1. Accessing Files 3                                | 36         |
| fopen() — Open a File                                 | 36         |
| freopen() — Reopen a File                             | 37         |
| fflush() — Flush Stream Buffer                        | 37         |
| fclose() — Close A File                               | 38         |
| setbuf() — Set Buffer for File I/O                    | 38         |
| fileno() — Obtain File Descriptor                     | 39         |
| rewind() — Rewind a Stream                            | 40         |
| Chapter 7 Character I/O 4                             | <b>1</b> 1 |
| getc() Macro — Get a Character from a File            | 41         |
| fgetc() Function — Get Character from File            | 42         |
| getchar() Macro — Get a Character from Standard Input | 43         |
| fgets () — Read a String from a File                  | 44         |
| ungetc () — Push a Character Back on a Stream         | 44         |
| putc() Macro — Put a Character to a File              | 45         |
| fputc() Function — Put a Character to a File          | 46         |
| putchar() Macro — Put a Character to Standard Output  | 46         |
| fputs() — Put a String to a File                      | 17         |
| feof() — Test for End Of File 4                       | 47         |
| 7.1. Formatted Input and Output 4                     | 18         |
| Formatted Output Conversions 4                        | 18         |
| Formatted Input Conversions 4                         | 18         |
| The Format Control Templates 4                        | 19         |

| Conversion Specifications                           | 49 |
|-----------------------------------------------------|----|
| d — Decimal Conversion                              | 50 |
| 0 — Octal Conversion                                | 50 |
| × — Hexadecimal Conversion                          | 50 |
| h — Short Conversion on Input Only                  | 51 |
| u — Unsigned Decimal Conversion                     | 51 |
| c — Character Conversion                            | 51 |
| s — String Conversion                               | 52 |
| e — Exponential Floating Conversion                 | 52 |
| f — Fractional Floating Conversion                  | 53 |
| g — Adaptable Floating Conversion                   | 53 |
| Literal Character Output                            | 54 |
| Optional Format Modifiers                           | 54 |
| Left Justify Field                                  | 55 |
| Minimum Field Width and Precision Specifications    | 55 |
| Length Modifier                                     | 56 |
| Chapter 8 String-Handling Functions                 | 57 |
| 8.1. Character Classification                       | 57 |
| isalpha() — Is Character Alphabetic                 | 57 |
| isupper() — Is Character Uppercase Letter           | 57 |
| islower() — Is Character Lowercase Letter           | 57 |
| isdigit() — Is Character Decimal Digit              | 57 |
| isxdigit () — Is Character Hexadecimal Digit        | 58 |
| <pre>isalnum() — Is Character Letter or Digit</pre> | 58 |
| isspace() — Is Character Whitespace                 | 58 |
| ispunct() — Is Character Punctuation                | 58 |
| isprint() — Is Character Printable                  | 58 |
| iscntrl() — Is Character Control Character          | 58 |
| isascii() — Is Character an ASCII Character         | 58 |
| isgraph() — Is Character a Visible Graphic          |    |
|                                                     | 58 |
| 8.2. Character Conversion Macros                    |    |

|       | tolower() — Convert Uppercase to Lowercase                 | 58 |
|-------|------------------------------------------------------------|----|
|       | toascii() — Ensure Character is ASCII                      | 58 |
| 8.3.  | Functions for Handling Null-Terminated Strings             | 58 |
|       | Null Pointers versus Null Strings                          | 59 |
|       | <pre>strlen() — Find Length of String</pre>                | 59 |
|       | strcmp() and strncmp() — Compare Strings                   | 59 |
|       | strcpy() and strncpy() — Copy Strings                      | 6  |
|       | strcat() and strncat() — Concatenate Strings               | 6  |
|       | <pre>index() and rindex() — Find Character in String</pre> | 6  |
| 8.4.  | Byte String and Bit String Functions                       | 6  |
|       | bcmp () — Compare Byte Strings                             | 6  |
|       | bcopy() — Copy Byte Strings                                | 6  |
|       | bzero() — Clear Byte String to Zero                        | 6  |
|       | ffs() — Find First Bit Set                                 | 6  |
| Appen | dix A Low-Level File I/O                                   | 6  |
| A.1.  | File Descriptors                                           | 6  |
| A.2.  | read() and write()                                         | 6  |
| A.3.  | open(), close(), unlink()                                  | 6  |
| A.4.  | Random Access — lseek()                                    | 6  |
| A.5.  | Error Processing                                           | 6  |
| Appen | dix B Binary I/O                                           | 7  |
|       | fread() — Read Data from File                              | 7  |
|       | fwrite() — Write Data to File                              | 7  |
| Appen | dix C Memory Management                                    | 7: |
| C.1.  | malloc() — Allocate Memory                                 | 7: |
| C.2.  | free() — Free Allocated Memory                             | 73 |
| C.3.  | calloc() — Allocate Memory for C Objects                   | 73 |
| C.4.  | cfree() — Free Allocated Memory                            | 74 |
| C.5.  | realloc() — Change Size of Allocated Block                 | 74 |
| C.6.  | memalign() — Allocate to Alignment Boundary                | 74 |

| C.7. valloc() — Allocate Memory on a Page Boundary | 74 |
|----------------------------------------------------|----|
| C.8. alloca() — Allocate Memory on Stack           | 75 |
| C.9. Memory Allocation Debugging                   | 75 |
| malloc_debug() — Set Debug Level                   | 75 |
| malloc_verify() — Check Storage Allocation Heap    | 75 |
| C.10. Errors from Memory Management Routines       | 76 |
|                                                    |    |
| Appendix D Sun C Data Representations              |    |
| D.1. Storage Allocation                            |    |
| D.2. Data Representations                          |    |
| Integer Representations                            | 78 |
| float and double Representation                    | 78 |
| Extreme Number Representation                      | 79 |
| Hexadecimal Representation of Selected Numbers     | 80 |
| Pointer Representation                             | 80 |
| Array Storage                                      | 80 |
| Arithmetic Operations on Extreme Values            | 80 |
| D.3. Argument Passing Mechanism                    | 82 |
| D.4. Referencing Data Objects in C                 | 82 |
| Referencing Simple Variables                       | 82 |
| Referencing With Pointers                          | 83 |
| Referencing Array Elements                         | 83 |
| Referencing Structures and Unions                  | 84 |
| Annualize E. Sun C. Entensions                     | 07 |
| Appendix E Sun C Extensions                        |    |
| E.1. Keywords (§A.2.3)                             | 87 |
| E.2. Name Spaces (§A.4)                            |    |
| E.3. Characters and Integers (§A.6.1)              |    |
| E.4. float and double (§A.6.2)                     |    |
| E.5. Arithmetic Conversions (§A.6.6)               |    |
| E.6. Primary Expressions (§A.7.1)                  |    |
| E.7. Multiplicative Operators (§A.7.3)             |    |
| E.8. Storage Class Specifiers (§A.8.1)             | 88 |

| E.9. Type Specifiers (§A.8.2)                            | 88 |
|----------------------------------------------------------|----|
| E.10. Declarator Naming (§A.8.4 and §A.14.1)             | 88 |
| E.11. struct and union Declarations (§A.8.5 and §A.14.1) | 88 |
| E.12. Switch Statement (§A.9.7)                          | 89 |
| E.13. External Function Definitions (§A.10.1)            | 89 |
| E.14. Lexical Scope (§A.11.1)                            | 89 |
| E.15. Scope of Externals (§A.11.2)                       | 89 |
| E.16. Explicit Pointer Conversions (§A.14.4)             | 89 |
| E.17. Constant Expressions (§A.15)                       | 89 |
| E.18. Anachronisms (§A.17)                               | 89 |
|                                                          |    |
| Index                                                    | 91 |

# Tables

| Table 5-1 Standard I/O Library Names Accessible to User Programs | 28 |
|------------------------------------------------------------------|----|
| Table D-1 Storage Allocation for Data Types                      | 77 |
| Table D-2 Representation of short                                | 78 |
| Table D-3 Representation of int and long                         | 78 |
| Table D-4 float Representation                                   | 78 |
| Table D-5 double Representation                                  | 79 |
| Table D-6 float Representations                                  | 79 |
| Table D-7 double Representations                                 | 79 |
| Table D-8 Extreme Values Usage                                   | 80 |
| Table D-9 Addition and Subtraction Results                       | 81 |
| Table D-10 Multiplication Results                                | 81 |
| Table D-11 Division Results                                      | 81 |
| Table D-12 Comparison Results                                    | 82 |

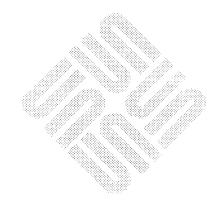

\*\*\*

# Figures

| Figure 6-1 Example of Using fopen()                 | 36  |
|-----------------------------------------------------|-----|
| Figure 6-2 Example of Using freopen()               | .37 |
| Figure 6-3 Example of Using setbuf()                | 39  |
| Figure 6-4 Example of Using fileno()                | 39  |
|                                                     |     |
| Figure 7-1 Example of Using getc()                  | 42  |
| Figure 7-2 Example of Using fgetc()                 | 43  |
| Figure 7-3 Example of Using getchar()               | 43  |
| Figure 7-4 Example of Using fgets()                 | 44  |
| Figure 7-5 Example of Using ungetc()                | 45  |
| Figure 7-6 Example of Using fputc()                 | 46  |
| Figure 7-7 Example of Using putchar()               | 47  |
| Figure 7-8 Example of Using fputs ()                | 47  |
| Figure 7-9 Example of d Format Specification        | 50  |
| Figure 7-10 Example of $\circ$ Format Specification | 50  |
| Figure 7-11 Example of x Format Specification       | 51  |
| Figure 7-12 Example of u Format Specification       | 51  |
| Figure 7-13 Example of c Format Specification       | 52  |
| Figure 7-14 Example of s Format Specification       | 52  |
| Figure 7-15 Example of e Format Specification       | 53  |
| Figure 7-16 Example of f Format Specification       | 53  |
| Figure 7-17 Example of g Format Specification       | 54  |
| Figure 7-18 Example of Literal Character Output     | 54  |
| Figure 7-19 Example of Field Width Specifications   | 55  |

| Figure 8-1 Layout of Null-Terminated String in Memory  | 59 |
|--------------------------------------------------------|----|
| Figure D-1 Examples of Simple Variable References      | 83 |
| Figure D-2 Examples of Pointer References              | 83 |
| Figure D-3 Examples of Array Variable References       | 84 |
| Figure D-4 Examples of Accessing Members of Structures | 85 |

1

## Using The Sun C Compiler

This chapter describes how to compile C programs under the SunOS version of the UNIX<sup>†</sup> operating system running on Sun Microsystems' Sun-3 and Sun-4 (SPARC) workstations.

If you are already familiar with using cc, (the UNIX C compiler), either on Sun workstations or on other UNIX systems, you can probably ignore or skim the rest of this chapter without regretting it later.

If you need to learn about programming in C, or about SunOS programming tools, you should refer to one or more of the introductory books available that address the topic.

This section shows how to compile and run a minimal C program. Consider this C program that just displays a message and exits:

#include <stdio.h>
main()
{
 printf("Real Programmers Hack C!\n");
 exit(0);
}

Using your preferred text editor, save the text of this program in a file called hackers.c. After you have saved the file, compile it with the cc command:

tutorial% cc hackers.c
tutorial%

cc works silently unless there are errors in the program. In this case, there are no errors, and cc compiles the program and saves an executable version of it in a file named a.out.

<sup>†</sup> UNIX is a registered trademark of AT&T.

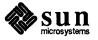

1.1. Basics — Compiling and Running C Programs When you want to run the program, type the name of the executable file:

```
tutorial% a.out
Real Programmers Hack C!
tutorial%
```

Note that the program's last line was an exit () statement. If run interactively from a shell, either with or without the final line, this program will behave as expected:

```
tutorial% a.out
Real Programmers Hack C!
tutorial%
```

However, if the same program (minus exit()) is executed in an environment which examines the program's exit status, unexpected results may occur. In particular, if the program is executed from a Makefile, an unexpected error code may be reported:

```
tutorial% cat Makefile
example: example.c
    cc example.c -o example
    example
tutorial% make
cc example.c -o example
example
main returns value which is NOT ignored
*** Error code 40
make: Fatal error: Command failed for target 'example'
tutorial%
```

This strange message may be explained by noting that make examines the exit status of each program that it invokes, where the program's exit status is the value returned by main() or passed to exit(). If main() does not return a value or call exit(), the exit status is undefined and the program is in error. This error may be detected by running system V lint on the suspect program:

This program may be corrected by adding a return statement or a call to exit().

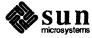

More generally, if a function f() is declared with a result type, but ends without returning a result, and the (undefined) result of f() is used in an expression containing a call to f(), then the program is in error.

Some earlier versions of the compiler permitted programs that did not incorporate either a terminating exit () or return function.

**1.2. C Compiler** This section describes the compiler options supported by Sun Microsystems' C compiler. Later sections cover specific dependencies and features of Sun C under SunOS.

cc [options] filename [libraries]...

cc translates programs written in C into executable load modules, (or into relocatable binary programs for later linking with ld(1)), and optionally links (or binds) the result with object files generated by cc or other language processors.

cc accepts a list of C source files and various object files contained in the list of files specified by *filename*.... The resulting executable is placed in the file *a.out*, unless the (-0) option is specified (see below).

cc lets you compile and link any combination of the following:

- $\Box$  C source files (with a . c suffix)
- □ C preprocessed source files with a . i suffix
- □ SunOS system object-code files with . suffixes
- □ Assembler source files with .s suffixes

After successfully linking, cc places the product of linking those files in the file a.out, or in the file specified by the -o option. Note that, unless otherwise specified, options may follow the the filename, as in cc file.c -o file.

1.3. cc Options -a Option

This option directs cc to insert code to count how many times each basic block in a program is executed. This creates a .d file for every .c file compiled that accumulates execution data for its corresponding source file. On the Sun-3, Sun-4, and SPARCStation, you can then run tcov(1) on the source files to generate statistics about the program.

Since this option entails some optimization, it is incompatible with -g.

-align \_block\_ Option

This option directs cc to page-align the uninitialized global uninitialized data symbol block, which is equivalent to a FORTRAN common block. This increases its size to a whole number of pages, and places its first byte at the beginning of a page. Multiple -align options may be given.

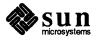

| -B binding Option      | This option specifies whether bindings of libraries for linking are static or dynamic, indicating whether libraries are non-shared or shared, respectively.                                                                                 |                                                                                                    |  |
|------------------------|----------------------------------------------------------------------------------------------------|----------------------------------------------------------------------------------------------------|--|
| -c Option              | This option directs $cc$ to suppress linking with $ld(1)$ and produce a .0 file for each source file. You can explicitly name a single object file with the $-0$ option.                                                                    |                                                                                                    |  |
| -C Option              | This option prevents the C preprocessor, $cpp(1)$ , from removing comments.                                                                                                    |                                                                                                    |  |
| -dalign <b>Option</b>  | This option generates double load/store instructions whenever possible for improved performance. Assumes that all double typed data are double aligned, and should not be used when correct alignment is not assured.                       |                                                                                                    |  |
|                        | Sun-4 and SP.                                                                                                    | ARCstation only.                                                                                                    |  |
| -dryrun <b>Option</b>  | This option directs $cc$ to show but not execute the commands constructed by the compilation driver.                                                                                                    |                                                                                                    |  |
| -Dname[=def] Option    | This option defines a symbol <i>name</i> to the C preprocessor $cpp(1)$ . This is equivalent to a #define directive at the beginning of the source. If you don't use =def, name is defined as '1'. Multiple -D options may be given.        |                                                                                                    |  |
| -E Option              | This option runs the source file through $cpp$ only. It sends the output to either stdout, or to a file named with the $-o$ option (which must end with .i) and includes the $cpp$ line numbering information. (See also, the $-P$ option.) |                                                                                                    |  |
| Floating-Point Options | Sun supports several ways to perform floating-point calculations, both<br>hardware and software. The floating-point point options provided by<br>you to choose the way that gives you the best performance and portab-<br>your programs.    |                                                                                                    |  |
|                        | The following<br>and SPARC s                                                                                                    | g floating-point code generation option can be used on Sun-3, Sun-4 ystems:                                                                                                    |  |
|                        | -fsingle                                                                                                    | This option directs cc to use single-precision arithmetic in com-<br>putations involving only float expressions — that is, do not<br>convert everything to double, which is the default. Note that<br>floating-point <i>parameters</i> are still converted to double precision,<br>and <i>functions</i> returning values can still return double-precision<br>values. |  |
|                        |                                                                                                    | Although this is not traditional C practice, some programs run much faster using this option. Be aware that some significance can be lost due to lower-precision intermediate values.                                                                                                    |  |
|                        | The floating-p following:                                                                                                    | oint code generation options useable on Sun-3s can be any of the                                                                                                    |  |
|                        | -f68881                                                                                                    | This option directs cc to generate in-line code for the Motorola MC68881 floating-point coprocessor (Sun-3 systems only).                                                                                                    |  |
|                        | -ffpa                                                                                                    | This option directs cc to generate in-line code for the Sun Floating-Point Accelerator (Sun-3 systems only).                                                                                                    |  |

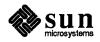

|                                   |      | -fsoft                                                                                                    | This option directs $cc$ to generate software floating-point calls (this is the default for all Sun-3 workstations).                                                                                                    |  |
|-----------------------------------|------|----------------------------------------------------------------------------------------------------|----------------------------------------------------------------------------------------------------|--|
|                                   |      | -fstore                                                                                                    | This option insures that expressions allocated to extended preci-<br>sion registers are rounded to storage precision whenever an<br>assignment occurs in the source code.                                                                                                    |  |
|                                   |      |                                                                                                    | Only effective if -f68881 is specified (Sun-3 systems only).                                                                                                    |  |
|                                   |      | -fswitch                                                                                                    | This directs $cc$ to generate runtime-switched floating-point calls.<br>The compiled object code is linked at runtime to routines that support one of the above types of floating-point code. This option is not recommended.                                                                                    |  |
| -g <b>Option</b>                  |      | This option produces additional symbol table information for $dbx(1)$ and $dbxtool(1)$ , and passes the $-lg$ flag to $ld(1)$ so as to include the g library, $/usr/lib/libg.a$ . This option suppresses the $-0$ and $-R$ options. |                                                                                                    |  |
| -go <b>Option</b>                 |      | This option produces additional symbol table information for $adb(1)$ . When this option is given, the $-O$ and $-R$ options are suppressed.                                                                                        |                                                                                                    |  |
| -help <b>Option</b>               |      | This option displays information about $cc$ .                                                                                                    |                                                                                                    |  |
| - <i>1</i> pathname <b>Option</b> |      | This option adds <i>pathname</i> to the list of directories that are searched for #include files with relative filenames (those not beginning with slash /).                                                                        |                                                                                                    |  |
|                                   |      | sourcefile, the<br>/usr/incl<br>use the file ty                                                                                                    | ssor first searches for #include files in the directory containing<br>en in directories named with -I options (if any), and finally, in<br>ude. Programs that use systems calls, for example, would need to<br>ypes.h as one of their #include files. types.h contains<br>finitions used by common system calls. |  |
| –J <b>Option</b>                  |      | This option g<br>tems only).                                                                                                    | enerates 32-bit offsets in switch() statement branches (Sun-3 sys-                                                                                                    |  |
| -1 library Option                 |      | This option directs 1d to link with object library library. The ordering of libraries in the compile line is important, as symbols are resolved from left to right.                                                                 |                                                                                                    |  |
|                                   | Note | This option m                                                                                                    | nust follow the sourcefile arguments.                                                                                                    |  |
| -⊥ <i>dir</i> Option              |      | This option a<br>(for linking w                                                                                                    | dds <i>dir</i> to the list of directories containing object-library routines $i$ th ld).                                                                                                    |  |
| -M Option                         |      | ing that it gen                                                                                                    | ans only the macro preprocessor on the named C programs, request-<br>herate makefile dependencies and send the result to the standard out-<br>c(1) for details about makefiles and dependencies).                                                                                                    |  |

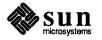

| -misalign <b>Option</b>     |      | This option generates code to allow loading and storage of misaligned data (Sun-4 and SPARC systems only).                                                                                                    |
|-----------------------------|------|----------------------------------------------------------------------------------------------------|
| -o outputfile <b>Option</b> |      | This option names the output file <i>outputfile</i> . <i>outputfile</i> must have the appropriate suffix for the type of file to be produced by the compilation, <i>outputfile</i> cannot be the same as <i>sourcefile</i> since cc will not overwrite the source file.                                                                                       |
| -0[level]                   |      | This option directs $cc$ to optimize the object code. It is ignored when either $-g$ , $-go$ , or $-a$ are used. <i>level</i> can be one of the following:                                                                                                    |
|                             |      | 1 Do postpass assembly-level optimization only.                                                                                                    |
|                             |      | 2 Do global optimization before code generation, including loop optimiza-<br>tions, common subexpression elimination, copy propagation, and automatic<br>register allocation02 does not optimize references to or definitions of<br>external or indirect variables.                                                                                           |
|                             |      | 3 Same as -02, but optimize uses and definitions of external variables03 does not trace the effects of pointer assignments. Neither L-03 nor -04 should be used when compiling either device drivers, or programs that modify external variables from within signal handlers.                                                                                 |
|                             |      | 4 Same as -03, but traces the effects of pointer assignments.                                                                                                    |
|                             | Note | If you use $-0$ without specifying the <i>level</i> , it is equivalent to using $-02$ .                                                                                                    |
| -p Option                   |      | This option prepares the object code to collect data for profiling with prof(1).<br>-p invokes a run-time recording mechanism that produces a <i>mon.out</i> file at nor-<br>mal termination.                                                                                                    |
| -P Option                   |      | This option runs the source file through $cpp(1)$ , the C preprocessor, only. It then puts the output in a file with a $i$ suffix. Does not include $cpp$ -type line number information in the output.                                                                                                    |
| -pg <b>Option</b>           |      | This option prepares the object code to collect data for profiling with gprof(1). It invokes a run-time recording mechanism that produces a gmon.out file at normal termination.                                                                                                    |
| -pic Option                 |      | This option produces position-independent code. Each reference to a global datum is generated as a dereference of a pointer in the global offset table. Each function call is generated in pc-relative addressing mode through a procedure linkage table. The size of the global offset table is limited to 64K on Sun-3 systems, or to 8K on SPARC stations. |
| -PIC Option                 |      | This option is similar to $-pic$ , but lets the global offset table span the range of 32-bit addresses in those rare cases where there are too many global data objects for $-pic$ .                                                                                                    |

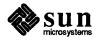

| -pipe <b>Option</b>                          | This option directs cc to use pipes, rather than intermediate files, between com-<br>pilation stages. (Very CPU-intensive.)                                                                                                    |
|----------------------------------------------|----------------------------------------------------------------------------------------------------|
| -Qoption prog opt Option                     | This option passes the option <i>opt</i> to the compiler phase <i>prog</i> . The option must be appropriate to that program and may begin with a minus sign. <i>prog</i> can be one of: $as(1)$ , $cpp(1)$ , inline, or $ld(1)$ .                                                                                                    |
| -Qpath <i>pathname</i> Option                | This option inserts a directory <i>pathname</i> into the search path used to locate com-<br>piler components. This path will also be searched first for certain relocatable<br>object files that are implicitly referenced by the compiler driver, for example<br>*crt*.o and bb_link.o. This lets you choose whether or not to use default<br>versions of programs invoked during compilation. |
| -Qproduce <i>sourcetype</i><br><b>Option</b> | This option causes cc to produce source code of the type sourcetype. sourcetype can be one of the following:                                                                                                    |
|                                              | .c C source (from bb_count).                                                                                                    |
|                                              | .i Preprocessed C source from cpp.                                                                                                    |
|                                              | . o Object file from as.                                                                                                    |
|                                              | .s Assembler source (from ccom, inline(1), or c2.                                                                                                    |
| -R <b>Option</b>                             | This option directs $cc$ to merge the data segment with the text segment for $as(1)$ . Data initialized in the object file produced by this compilation is read-<br>only, and (unless linked with $ld -N$ ) is shared between processes. This option<br>is ignored when either $-g$ or $-go$ are used.                                                                                          |
| -S <b>Option</b>                             | This option directs $cc$ to produce an assembly source file but not to assemble the program.                                                                                                    |
| -sb <b>Option</b>                            | This option generates extra symbol table information for the Sun Source Code<br>Browser. This is an unbundled product that will be released based on 4.1.                                                                                                    |
| target_arch Option                           | This option compiles object files for the specified processor architecture. Unless used in conjunction with one of the Sun Cross-Compilers, correct programs can be generated only for the architecture of the host on which the compilation is performed. <i>target_arch</i> can be one of:                                                                                                    |
|                                              | -sun2 Produce object files for a Sun-2 system.                                                                                                    |
|                                              | -sun3 Produce object files for a Sun-3 system.                                                                                                    |
|                                              | -sun4 Produce object files for a Sun-4 and SPARC systems.                                                                                                    |
| -temp= dir Option                            | This option sets the directory to contain temporary files generated during the compilation process to be <i>dir</i> .                                                                                                    |

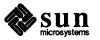

| -time <b>Option</b>                     | This option directs $cc$ to report execution times for the various compilation passes.                                                                                                    |
|-----------------------------------------|----------------------------------------------------------------------------------------------------|
| -Uname Option                           | This option removes any initial definition of the $cpp$ symbol <i>name</i> . This option is the inverse of the $-D$ option. Multiple $-U$ options may be given.                                                      |
| -w Option                               | This option directs cc to not print warnings.                                                                                                    |
| <b>1.4. Environment</b><br>FLOAT_OPTION | (Sun-3, Sun-4, and SPARC systems only.) When no floating-point option is specified, the compiler uses the value of this environment variable (if set). Recognized values are: f68881, ffpa, fsky, fswitch and fsoft. |

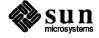

2

### Accessing a Program's Environment

This chapter discusses two basic topics:

- How to get the arguments from the command line used to run a program.
- □ How to access environment variables.

 2.1. Basics — Accessing Command Line Arguments
 Assuming that you have written a C program, you might like to be able to get information from the command line when the user starts up the program. Although many SunOS system programs are run as *filters* — they obtain input from the standard input and send output to the standard output, sometimes you might like to be able to specify alternative files to operate upon, or to specify *options* on the command line to control the program's behavior.

When a C program is run as a command, the arguments on the command line are made available to the program's main() function as its first two arguments, an argument count argc and an array argv of pointers to character strings that contain the arguments. By convention, argv[0] is the command name itself, so argc is always greater than 0. Since argv is *not* NULL-terminated, you must use argc when traversing it.

The following program illustrates the mechanism: it simply echoes its arguments back to the terminal — this is essentially the echo command.

```
#include <stdio.h>
main(argc, argv) /* echo arguments */
int argc;
char *argv[];
{
    int arg_count;
    for (arg_count = 1; arg_count < argc; arg_count++)
        printf("%s%c", argv[arg_count], (arg_count<argc-1) ? ' ' : '\n');
    exit(0);
}</pre>
```

argv is a pointer to an array whose elements are pointers to arrays of characters; each is terminated by  $\0$ , so they can be treated as strings. The program starts by printing argv[1] and loops until it has printed argv[argc-1].

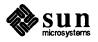

The argument count and the arguments are parameters to main, so if you want to keep them around for other routines to use, you must copy them to external variables.

2.2. Basics — Accessing Environment Variables The next topic is how to You can 'tailor' your St

The next topic is how to obtain values from a running program's environment.

You can 'tailor' your SunOS system environment by setting *environment variables*, and these environment variables are accessible from a program.

When a C program is started, three arguments are passed to its main function. In addition to  $\arg c$  and  $\arg v$  as described above, there is an array (named envp) of pointers to the character strings that comprise the environment.

Each environment variable is a null-terminated character string of the form *name* = *value* that can be manipulated like any other character string. (envp itself is also null-terminated.)

Here is a short program to display all the environment variables:

```
#include <stdio.h>
main(argc, argv, envp)
int argc;
char *argv[];
char *envp[];
{
    int env_count = 0;
    while (envp[env_count] != NULL) {
        printf("%s\n", envp[env_count]);
        env_count++;
    }
    exit(0);
}
```

If you save the above text as environ.c, you can compile and run it as follows:

```
tutorial% cc environ.c
tutorial% a.out
HOME=/usr/henry
SHELL=/bin/csh
PATH=/usr/doctools/bin:/usr/local:.:/usr/ucb:/bin:/usr/bin
TERM=sun
USER=henry
EXINIT=set noai wrapmargin=16 para=IPLPPPQPLSLEDSDETSTEKSKEPSPEEQENLIpplpipbp
WINDOW_PARENT=/dev/win0
WINDOW_ME=/dev/win8
WINDOW_GFX=/dev/win8
tutorial%
```

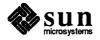

### Accessing Environment Variable Using getenv()

While environ.c is somewhat useful, parsing the *name = value* pairs is rather tedious, so there is a C library function called getenv() whose purpose is to get values from the environment. Here is the interface definition for getenv():

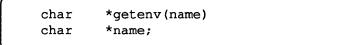

Now we can compose a program that displays the value of a variable supplied as an argument on its command line:

```
/* getenv().c -- obtain specified variable from environment */
#include <stdio.h>
main(argc, argv)
    char
           *getenv();
    int
            argc;
    char
            *argv[];
{
    char
            *variable;
                        /* Check any argument supplied */
    if (argc < 2) {
    printf("Usage: %s name\n", argv[0]);
        exit(1);
    3
                        /* Search for the variable */
    if ((variable = getenv(argv[1])) == NULL)
   printf("%s: no variable %s\n", argv[0], argv[1]);
   else
   printf("%s = %s\n", argv[1], variable);
        exit(0);
}
```

After compiling this program, you can use it like this:

```
tutorial% a.out PATH
PATH = /usr/doctools/bin:/usr/local:.:/usr/ucb:/bin:/usr/bin
tutorial% a.out nonesuch
a.out: no variable nonesuch
tutorial% a.out
Usage: a.out name
tutorial%
```

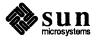

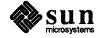

3

### Processes

The following section describes how to execute one program from within another. This makes it possible to use existing programs rather than always having to write new ones.

3.1. The system() Function The easiest way to execute a program from another is to use the standard library routine system(). system() takes one argument, a command string exactly as typed at the terminal (except for the newline at the end) and executes it — for instance, to timestamp the output of a program, and returns a status word.

```
main() {
    int stat;
    stat = system("date");
    /* rest of processing */
}
```

The in-memory formatting capabilities of sprintf() are useful if you must build the command string from pieces.

3.2. Low-Level Process Creation — execl() and execv()

If you're not using the standard library, or if you need finer control over what happens, you will have to construct calls to other programs using more primitive routines that the standard library's system() routine is based on<sup>1</sup>.

The most basic operation is to execute another program without returning, by using the routine execl(). For example, you can display the date as the last action of a running program:

```
execl("/bin/date", "date", NULL);
```

<sup>&</sup>lt;sup>1</sup> system () uses */bin/sh* (the Bourne Shell) to execute the command string, so syntax specific to the C-Shell will not work.

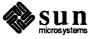

The arguments that you pass to execl() are:

- 1. The *filename* of the command that you want executed; you have to know where it is found in the file system.
- 2 The second argument is conventionally the program name (that is, the last component of the file name), but this is seldom used except as a placeholder.
- 3. If the command takes arguments, they are strung out in order, as a commaseparated list, after the program name (or its position).
- 4. Following the arguments, the end of the list is marked by a NULL argument.

The execl() call overlays the existing program with the new one, runs that, then exits. There is no return to the original program.

More commonly, a program falls into two or more phases that communicate only through temporary files. Here it is natural to start the second pass simply by an execl() call from the first.

The one exception to the rule that the original program never gets control back occurs when there is an error in performing the execl() call itself, for example if the file can't be found or is not executable. If you don't know where date() is located, you might try

```
execl("/bin/date", "date", NULL);
execl("/usr/bin/date", "date", NULL);
fprintf(stderr, "Someone stole 'date'\n");
```

A variant of execl() called execv() is useful when you don't know in advance how many arguments there are going to be. The call is

execv(filename, argp);

where  $\arg p$  is an array of pointers to the arguments; the last pointer in the array must be NULL so execv() can tell where the list ends. As with execl(), filename is the file in which the program is found, and  $\arg p[0]$  is the name of the program. (This arrangement is identical to the  $\arg v$  array for program arguments.)

Neither of these routines provides the niceties of normal command execution. There is no automatic search of multiple directories — you have to know precisely where the command is located. Nor do you get the expansion of metacharacters like  $\langle , \rangle$ ,  $\star$ , ? and [] in the argument list. If you want these, use execl() to invoke a shell sh(1), which then does all the work. Construct a string commandline that contains the complete command as it would have been typed at the terminal, then call

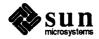

execl("/bin/sh", "sh", "-c", commandline, NULL);

The shell is assumed to be at a fixed place, /bin/sh. Its argument -c says to treat the next argument as a whole command line, so it does just what you want. The only problem is in constructing the right information in commandline.

#### **3.3.** Process Control fork() and wait() So far what we've talked about isn't really all that useful by itself. Next we show how to regain control after running a program with execl() or execv(). Since these routines simply overlay the new program on the old one, to save the old one requires that it first be split into two copies; one of these can be overlaid, while the other waits for the new, overlaying program to finish. The splitting is done by a routine called fork():

proc\_id = fork();

This call splits the program into two copies, both of which continue to run. The only difference between the two is the value of proc\_id, the *process id*. In one of these processes (the *child*), proc\_id is zero. In the other (the *parent*), proc\_id is nonzero; it is the process number of the child. Thus the basic way to call, and return from, another program is

```
if (fork() == 0)
    execl("/bin/sh", "sh", "-c", cmd, NULL); /* in child */
```

And in fact, except for handling errors, this is sufficient. The fork () makes two copies of the program. In the child, the value returned by fork () is zero, so it calls execl () which does the command and then dies. In the parent, fork () returns nonzero, so it skips the execl (). If there is an error, fork () returns -1.

More often, the parent wants to wait for the child to terminate before continuing itself. This can be done with the function wait ():

```
int status;
if (fork() == 0)
     execl(...);
wait(&status);
```

This still doesn't handle any abnormal conditions, such as a failure of the execl() or fork(), or the possibility that there might be more than one child running simultaneously. The wait() returns the process id of the terminated child, in case you want to check it against the value returned by fork(). Finally, this fragment doesn't deal with any unusual behavior on the part of the

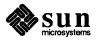

child (which is reported in status). Still, these three lines are the heart of the standard library's system() routine, which we'll show in a moment.

The status returned by wait() encodes in its low-order eight bits the system's idea of the child's termination status; it is 0 for normal termination and nonzero to indicate various kinds of problems. The next higher eight bits are taken from the argument of the call to exit() which caused a normal termination of the child process. It is good coding practice for all programs to return meaningful exit status. (A program that does not explicitly call exit() does not automatically return a 0 status.)

When a program is called by the shell, the three file descriptors 0, 1, and 2 are set up to point to the right files (see Appendix A.1), and all other possible file descriptors are available for use. When this program calls another one, correct etiquette suggests making sure the same conditions hold. Neither fork() nor exec affects open files in any way. If the parent is buffering output that must come out before output from the child, the parent must flush its buffers before the execl(). Conversely, if a caller buffers an input stream, the called program will lose any information that has been read by the caller.

### 3.4. Pipes A *pipe* is an I/O channel intended for use between two cooperating processes: one process writes into the pipe, while the other process reads from the pipe. The system looks after buffering the data and synchronizing the two processes. Most pipes are created by the shell, as in

tutorial% **ls | pr** 

which connects the standard output of ls to the standard input of pr. Sometimes, however, it is most convenient for a process to set up its own plumbing; in this section, we illustrate how the pipe connection is established and used.

The system call pipe() creates a pipe. Since a pipe is used for both reading and writing, two file descriptors are returned; the actual usage is like this:

fd is an array of two file descriptors, where fd[0] is the read side of the pipe and fd[1] is for writing. These may be used in read, write() and close() calls just like any other file descriptors.

If a process reads a pipe which is empty, it waits until data arrives; if a process writes into a pipe which is full, it waits until the pipe empties somewhat. If the write side of the pipe is closed, a subsequent read will encounter end of file.

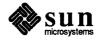

To illustrate the use of pipes in a realistic setting, let us write a function called popen (cmd, mode), which creates a process cmd (just as system() does), and returns a file descriptor that will either read to or write from that process, according to mode. That is, the call

fout = popen("pr", WRITE);

creates a process that executes the pr command; subsequent write() calls using the file descriptor fout will send their data to that process through the pipe.

popen() first creates the pipe with a pipe() system call; it then fork()'s to create two copies of itself. The child decides whether it is supposed to read or write, closes the other side of the pipe, then calls the shell (via execl()) to run the desired process. The parent likewise closes the end of the pipe it does not use. These closes are necessary to make end-of-file tests work properly. For example, if a child that intends to read fails to close the write end of the pipe, it will never see the end of the pipe file, just because there is one writer potentially active.

```
#include <stdio.h>
#define READ
                0
#define WRITE
              1
#define tst(a, b)
                        (mode == READ ? (b) : (a))
static int popen pid;
popen(cmd, mode)
char
       *cmd:
int
       mode;
ł
        int p[2];
        if (pipe(p) < 0)
           return (NULL);
        if ((popen pid = fork()) == 0) {
           close(tst(p[WRITE], p[READ]));
           close(tst(0, 1));
           dup(tst(p[READ], p[WRITE]));
           close(tst(p[READ], p[WRITE]));
           execl("/bin/sh", "sh", "-c", cmd, 0);
           exit(1); /* disaster has occurred if we get here */
        }
        if (popen pid == -1)
           return(NULL);
        close(tst(p[READ], p[WRITE]));
        return(tst(p[WRITE], p[READ]));
}
```

The sequence of close() 's in the child is a bit tricky. Suppose that the task is to create a child process that will read data from the parent. Then the first

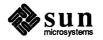

close () closes the write side of the pipe, leaving the read side open. The lines

```
close(tst(0, 1));
dup(tst(p[READ], p[WRITE]));
```

are the conventional way to associate the pipe descriptor with the standard input of the child. The close() closes file descriptor 0, that is, the standard input. dup() is a system call that returns a duplicate of an already open file descriptor. File descriptors are assigned in increasing order and the first available one is returned, so the effect of the dup() is to copy the file descriptor for the pipe (read side) to file descriptor 0; thus the read side of the pipe becomes the standard input<sup>2</sup>. Finally, the old read side of the pipe is closed.

A similar sequence of operations takes place when the child process is supposed to write to the parent instead of reading. You may find it a useful exercise to step through that case.

The job is not quite done, for we still need a function pclose() to close the pipe created by popen(). The main reason for using a separate function rather than close() is that it is desirable to wait for the termination of the child process. First, the return value from pclose() indicates whether the process succeeded. Equally important when a process creates several children is that only a bounded number of unwaited-for children can exist, even if some of them have terminated; performing the wait() lays the child to rest. Thus:

```
#include <signal.h>
               /* close pipe fd */
pclose(fd)
int fd;
{
     register r, (*hstat)(), (*istat)(), (*qstat)();
     int
             status;
     extern int popen_pid;
     close(fd);
     istat = signal(SIGINT, SIG IGN);
     qstat = signal(SIGQUIT, SIG IGN);
     hstat = signal(SIGHUP, SIG IGN);
     while ((r = wait(&status)) != popen pid && r != -1);
     if (r == -1)
              status = -1;
     signal(SIGINT, istat);
     signal(SIGQUIT, qstat);
     signal(SIGHUP, hstat);
     return(status);
}
```

<sup>2</sup> Yes, this is a bit tricky, but it's a standard idiom.

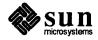

The calls to signal() make sure that no interrupts, etc., interfere with the waiting process; this is the topic of the next section.

The routine as written has the limitation that only one pipe may be open at a time, because of the single shared variable popen\_pid; it really should be an array indexed by file descriptor. A popen () function, with slightly different arguments and return value, is available as part of the standard I/O library discussed later. As currently written, it shares the same limitation.

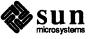

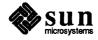

# Signals — Interrupts and All That

This chapter is concerned with how to deal gracefully with signals from the outside world (like interrupts) and with program faults. Since there's nothing very useful that can be done from within a C program about program faults, which arise mainly from illegal memory references or from execution of peculiar instructions, we'll discuss only the outside world signals: *interrupt* and *quit*, which are generated from the keyboard, *hangup*, caused by hanging up the phone on dialup lines, and *terminate*, generated by the *kill* command. When one of these events occurs, the signal is sent to *all* processes which were started by the corresponding user — the signal terminates the process unless other arrangements have been made. In the *quit* case, a core image file is written for debugging purposes.

signal() is the routine which alters the default action. signal() has two arguments: the first specifies the signal to be processed, and the second argument specifies what to do with that signal. The first argument is just a numeric code, but the second is either a function, or a somewhat strange code that requests that the signal either be ignored or that it be given the default action. The include file signal.h gives names for the various arguments, and should always be included when signals are used. Thus

```
#include <signal.h>
    ...
signal(SIGINT, SIG_IGN);
```

means that interrupts are to be ignored, while

signal(SIGINT, SIG\_DFL);

restores the default action of process termination. In all cases, signal() returns the previous value of the signal. The second argument to signal() may instead be the name of a function (which must be declared explicitly if the compiler hasn't seen it already). In this case, the named routine is called when the signal occurs. Most commonly this facility is used so that the program can clean up unfinished business before terminating, for example to delete a temporary file:

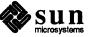

```
#include <signal.h>
main()
{
    int onintr();
    FILE *tempfile, *fopen();
    if (signal(SIGINT, SIG_IGN) != SIG_IGN)
        signal(SIGINT, onintr);
        /* Process ... */
        exit(0);
}
onintr()
{
    unlink(tempfile);
    exit(1);
}
```

Why the test and the double call to signal()? Recall that signals, like interrupts, are sent to *all* processes started from a particular user. Accordingly, when a program is to be run non-interactively (started with &), the shell turns off interrupts for it so it won't be stopped by interrupts intended for foreground processes. If this program began by announcing that all interrupts were to be sent to the onintr() routine regardless, that would undo the shell's effort to protect it when run in the background.

The solution, shown above, is to test the state of interrupt handling, and to continue to ignore interrupts if they are already being ignored. The code as written depends on the fact that signal() returns the previous state of a particular signal. If signals were already being ignored, the process should continue to ignore them; otherwise, they should be caught.

A more sophisticated program may wish to intercept an interrupt and interpret it as a request to stop what it is doing and return to its own command processing loop. Think of a text editor — interrupting a long display should not terminate the edit session and lose the work already done. The outline of the code for this case may be written like this:

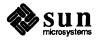

```
#include <signal.h>
#include <setjmp.h>
jmp buf sjbuf;
onintr()
1
    printf("\nInterrupt\n");
    longjmp(sjbuf); /* return to saved state */
}
main( )
ł
    int (*istat)(), onintr();
    istat = signal(SIGINT, SIG IGN); /* save old status *,
    setjmp(sjbuf); /* save current stack position */
    if (istat != SIG IGN)
        signal(SIGINT, onintr);
    /* main processing loop */
}
```

The include file set jmp.h declares the type jmp\_buf — an object in which a process's state can be saved. sjbuf is such an object. The set jmp() routine then saves the state. When an interrupt occurs the onintr() routine is called, which can display a message, set flags, or whatever. long jmp() takes as argument an object set by set jump(), and restores control to the location following the call to set jump(), so control (and the stack level) will pop back to the place in the main routine where the signal is set up and the main loop entered. Notice, by the way, that the signal gets set again after an interrupt occurs.

Some programs that want to detect signals simply can't be stopped at an arbitrary point, for example in the middle of updating a linked list. If the routine called when a signal occurs sets a flag and then returns instead of calling exit() or longjmp(), execution continues at the exact point it was interrupted. The interrupt flag can then be tested later.

There is one difficulty associated with this approach. Suppose the program is reading the standard input when the interrupt is sent. The specified routine is duly called; it sets its flag and returns. If it were really true, as we said above, that 'execution resumes at the exact point it was interrupted,' the program would continue reading stdin until the user typed another line. This behavior might well be confusing, since the user might not know that the program is reading; he presumably would prefer to have the signal take effect instantly. The method chosen to resolve this difficulty is to terminate the read when execution resumes after the signal, returning an error code which indicates what happened.

Thus programs which catch and resume execution after signals should be prepared for 'errors' which are caused by interrupted system calls.

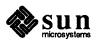

The ones to watch out for are read(), wait(), and pause(). A program whose onintr() routine just sets intflag, resets the interrupt signal, and returns, should usually include code like the following when it reads the standard input:

```
if (getchar() == EOF)
    if (intflag)
        /* EOF caused by interrupt */
    else
        /* true end-of-file */
```

A final subtlety to keep in mind becomes important when catching signals is combined with executing other programs. Suppose a program catches interrupts, and also includes a method (like '!' in ex and vi) whereby other programs can be executed. Then the code should look something like this:

```
if (fork() == 0)
    execl(...);
signal(SIGINT, SIG_IGN); /* ignore interrupts */
wait(&status); /* until the child is done */
signal(SIGINT, onintr); /* restore interrupts */
```

Why is this? Again, it's not obvious, but not really difficult. Suppose the program you call catches its own interrupts. If you interrupt the subprogram, it will get the signal and return to its main loop, and probably read from stdin. But the calling program will also pop out of its wait for the subprogram and read from stdin. Having two processes reading the same input is very unfortunate, since the system figuratively flips a coin to decide which should get each line of input. A simple way out is to have the parent program ignore interrupts until the child is done. This reasoning is reflected in the standard I/O library function system:

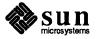

```
#include <signal.h>
            /* run command string s */
system(s)
char *s;
ſ
    int status, pid, w;
    register int (*istat)(), (*qstat)();
    if ((pid = fork()) == 0) (
        execl("/bin/sh", "sh", "-c", s, 0);
       _exit(127);
    )
    istat = signal(SIGINT, SIG_IGN);
    qstat = signal(SIGQUIT, SIG IGN);
    while ((w = wait(\&status)) != pid \&\& w != -1)
    if (w == -1)
        status = -1;
    signal(SIGINT, istat);
    signal(SIGQUIT, qstat);
    return(status);
}
```

As an aside on declarations, the function signal() obviously has a rather strange second argument. It is in fact a pointer to a function, and this is also the type of the signal routine itself. The two values SIG\_IGN and SIG\_DFL have the right type, but are chosen so they coincide with no possible actual functions. For the enthusiast, here is how they are defined for the Sun system — the definitions should be sufficiently ugly and nonportable to encourage use of the include file.

```
#define SIG_DFL (void (*)())0
#define SIG_IGN (void (*)())1
```

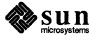

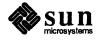

5

# The Standard I/O Library

Input and output are, strictly speaking, not an intrinsic part of the C programming language. Rather, the input and output functions are supplied by a library which comes with each implementation.

This chapter describes the Standard I/O Library available to C programmers on Sun workstations.

#### The standard I/O library was designed with the following goals in mind:

- 1. It must be as efficient as possible, both in time and in space, so that there will be no hesitation in using it, no matter how critical the application.
- 2. It must be simple to use, and also free of the magic numbers and mysterious calls whose use mars the understandability and portability of many programs using older packages.
- 3. The interface provided should be applicable on all machines, whether or not the programs which implement it are directly portable to other systems, or to non-Sun machines running a version of UNIX.
- ard I/O The stdio.h routines are in the normal C library, so no special library argument must be declared in your program for linking. All names in the include file intended only for internal use begin with an underscore () to reduce the possibility of collision with a user name. The names intended to be visible outside the package are listed in Table 5-1.

The routines in this package offer the convenience of automatic buffer allocation and output flushing where appropriate.

Any program which uses the Standard I/O Library must have the following line in the program source text, before using any of the functions in the library.

#include <stdio.h>

Putting this include statement in your program defines some macros and variables for the program.

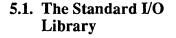

## 5.2. Using the Standard I/O Library

The names stdin, stdout, and stderr are constants and may not be assigned values. They correspond to file descriptors 0, 1 and 2, respectively.

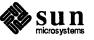

| Name   | Description                                                                                                    |
|--------|----------------------------------------------------------------------------------------------------|
| stdin  | The name of the <b>st</b> andard <b>in</b> put file. This file is automatically connected at program startup time, and is the place from which a program reads its input.                                                                        |
| stdout | The name of the <b>st</b> andard <b>out</b> put file. This file is automatically connected at program startup time, and is the place to which a program writes its output.                                                                       |
| stderr | The name of the <b>st</b> andard <b>err</b> or file. This file is automatically connected at program startup time, and is the place to which a program writes any error or diagnostic responses which should not clutter up the standard output. |
| EOF    | is actually the value $-1$ . EOF is returned by the read routines upon encountering end-of-file or error conditions.                                                                                                    |
| NULL   | is a notation for the null pointer. Functions whose values are pointers return NULL to indi-<br>cate an error.                                                                                                    |
| FILE   | is an abbreviation for the declaration: struct _iob and is a useful notation when declar-<br>ing a pointer to a stream.                                                                                                    |
| BUFSIZ | is the size suitable for a user-supplied input-output buffer. BUFSIZ is usually 1024. See the setbuf () function described below.                                                                                                    |

| Table 5-1 Sa | tandard I/O Library | Names Accessible to | o User Programs |
|--------------|---------------------|---------------------|-----------------|
|--------------|---------------------|---------------------|-----------------|

The functions getc(), getchar(), putc(), putchar(), feof(), ferror(), and fileno() are all defined as macros. Their descriptions appear later in this chapter. They are mentioned here to indicate that they cannot be redeclared. In addition, because they are macros and not functions, they cannot be passed as arguments to other functions, nor can their addresses be taken.

The 'Standard I/O Library' is a collection of routines intended to provide efficient and portable I/O services for most C programs. The standard I/O library is available on each system that supports C, so programs that confine their system interactions to its facilities can be transported from one system to another essentially without change.

This chapter describes the basics of the standard I/O library. Following chapters contain a fuller description of the capabilities and calling conventions of the functions in it.

You could do I/O by calling the system routines directly. However, there is a 'standard I/O package' that provides a high-level I/O access mechanism. This and the following chapters discuss the functions available in the standard I/O package. (An appendix discusses the raw interface to the operating system.) In general, you can get by using the standard I/O package and never need to use the raw system calls.

The standard I/O package provides access to files in the system through a collection of *file descriptors* that refer to structures for managing I/O buffering. The

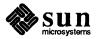

first part of the discussion in this chapter describes those file descriptors that are defined automatically. Following sections describe how to get your own descriptors connected to files in the system.

5.3. The Standard Input and Standard Output Three files are connected automatically when a SunOS program starts up. These files are called the *standard input* (stdin), the *standard output* (stdout), and the *standard error* (stderr).

The very simplest standard I/O call for output is to use putchar(c) to put the character c on the standard output, which is normally the user's screen.

If the user redirected the standard output by using the > syntax on the command line, the standard output is *redirected*. For example, if you typed:

tutorial% prog > outputfile

on the command line, the standard output from prog is written to *outputfile* and the program is unaware that the standard output is going to a file instead of the screen. *outputfile* is created if it doesn't exist; if it already exists, its previous contents are overwritten.

Similarly, you can send the standard output from a program through a *pipe* with the command line:

tutorial% prog | otherprog

and the standard output of prog goes into the standard input of otherprog.

The simplest input mechanism is to read from the 'standard input,' which is generally the user's keyboard. The function getchar() returns the next input character each time it is called. A file may be substituted for the keyboard by using the < convention (input redirection): if prog uses getchar(), the command line

tutorial% prog < filename</pre>

makes prog read from the file specified by *filename*, instead of from the keyboard. prog itself need know nothing about where its input is coming from. This is also true if the input comes from another program through the *pipe* mechanism:

tutorial% otherprog | prog

provides the standard input for prog from the standard output (see above) of otherprog.

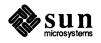

#### Reading Standard Input and Writing Standard Output

getchar() returns the value EOF when it encounters the end of file (or an error) on whatever you are reading. The value of EOF is normally defined to be -1, but it is unwise to take any advantage of that knowledge. As will become clear shortly, this value is automatically defined for you when you compile a program, and need not be of any concern.

The function printf(), which formats output in various ways, uses the same mechanism as putchar() does, so calls to printf() and putchar() may be intermixed in any order; the output appears in the order of the calls.

Similarly, the function scanf() provides for formatted input conversion. scanf() reads the standard input and breaks it up into strings, numbers, etc., as desired. scanf() uses the same mechanism as getchar(), so calls to them may also be intermixed.

Many programs read only one input and write one output; for such programs I/O with getchar(), putchar(), scanf(), and printf() may be entirely adequate, and it is almost always enough to get started. This is particularly true if the SunOS pipe facility is used to connect the output of one program to the input of another. For example, the following program strips out all ASCII control characters from its input (except for newline and tab).

```
#include <stdio.h>
main() /* ccstrip: strip non-graphic characters */
{
    int c;
    while ((c = getchar()) != EOF)
        if ((c >= ' ' && c < 0177) || c == ' \t' || c == ' \n')
            putchar(c);
    exit(0);
}</pre>
```

You would use the program like this:

```
tutorial% cat infile | ccstrip > output
```

If you need to treat multiple files, you can use cat to collect the files for you:

```
tutorial% cat file1 file2 ... | ccstrip > output
```

and thus avoid learning how to access files from a program. By the way, the call to exit() at the end is not necessary to make the program work properly, but it assures that any caller of the program will see a normal termination status (conventionally 0) from the program when it completes. Section 3.3 discusses returning status in more detail.

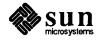

| 5.4. Error Handling —<br>stderr and exit() | <pre>stderr is assigned to a program in the same way that stdin and stdout are.<br/>Output written on stderr appears on the user's terminal even if the standard<br/>output is redirected, unless the standard error is also redirected. For example, the<br/>command wc writes its diagnostics on stderr instead of stdout so that if one<br/>of the files can't be accessed for some reason, the message finds its way to the<br/>user's terminal instead of disappearing down a pipe or into an output file.<br/>The argument of exit() is made available to whatever process called the pro-<br/>cess that is exiting (see Section 3.3), so the success or failure of the program can<br/>be tested by another program that uses this one as a subprocess. By convention,<br/>a return value of 0 indicates that all is well; nonzero values indicate abnormal<br/>situations.<br/>exit() itself calls fclose() for each open output file, to flush out any buf-<br/>fered output, then calls a routine named _exit(). The function _exit() ter-</pre> |
|--------------------------------------------|----------------------------------------------------------------------------------------------------|
|                                            | minates the program immediately without any buffer flushing; it may be called directly if desired.                                                                                                    |
| 5.5. Miscellaneous I/O<br>Functions        | The standard I/O library provides several other I/O functions besides those illus-<br>trated above.                                                                                                    |
|                                            | Normally, output with putc() and such is buffered — use fflush(fp) to force it out immediately.                                                                                                    |
|                                            | fscanf() is identical to scanf(), except that its first argument is a file pointer that specifies the file from which the input comes; it returns EOF at end of file.                                                                                                    |
|                                            | The functions sscanf() and sprintf() are identical to fscanf() and fprintf(), except that the first argument names a character string instead of a file pointer. The conversion is done from the string for sscanf() and into it for sprintf(), and no input or output is done.                                                                                                    |
|                                            | fgets (buf, size, fp) copies the next line from stream fp, up to and including a newline, into buf; at most size-1 characters are copied; it returns NULL at end of file. fputs (buf, fp) writes the string in buf onto file or stdio stream fp.                                                                                                    |
| Note                                       | The "stream" referred to above is not related to UNIX System V streams.<br>The functions gets() and puts() work like fgets() and fputs(), but<br>they default to operation with stdin and stdout, respectively. The macro<br>ungetc(c,fp) 'pushes back' the character c onto the input stream fp; a sub-<br>sequent call to getc(), fscanf(), and so on will encounter c. Only one<br>character of pushback is guaranteed to work.                                                                                                    |
|                                            |                                                                                                    |

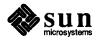

·

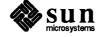

6

# Accessing Files Through Standard I/O

Previous examples have all read the standard input and written the standard output, which we have assumed are magically predefined. The next step is to write a program that accesses a file that is *not* already connected to the program. One simple example is *wc*, which counts the lines, words and characters in a set of files. For instance, the command

tutorial% wc x.c y.c

displays the number of lines, words and characters in  $x \cdot c$  and  $y \cdot c$  and the totals.

The question is how to arrange for the named files to be read — that is, how to connect the filenames to the I/O statements which actually read the data.

The rules are simple — you have to *open* a file by the standard library function fopen() before it can be read from or written to. fopen() takes an external name (like x.c or y.c), does some housekeeping and negotiation with the operating system, and returns a pointer which must be used in subsequent reads or writes of the file.

This pointer, called a *FILE pointer*, to a structure which contains information about the file, such as the location of a buffer, the current character position in the buffer, whether the file is being read or written, and the like. The only declaration needed for a file pointer is exemplified by

FILE \*fp, \*fopen();

This says that fp is a pointer to a FILE, and fopen () returns a pointer to a FILE.

The actual call to fopen() in a program has the form:

```
fp = fopen(name, mode);
```

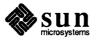

The next thing needed is a way to read or write the file once it is open. There are several possibilities, of which getc() and putc() are the simplest. getc() returns the next character from a file; it needs the file pointer to tell it what file. Thus

c = getc(fp)

places in c the next character from the file referred to by fp; it returns EOF when it reaches end of file. putc() is the inverse of getc():

putc(c, fp)

puts the character c on the file fp and returns c as its value. getc() and putc() return EOF on error.

When a program is started, three streams are opened automatically, and file pointers are provided for them. These streams are the standard input, the standard output, and the standard error output; the corresponding file pointers are called stdin, stdout, and stderr. Normally these are all connected to the terminal, but may be redirected to files or pipes as described in Section 5.3. stdin, stdout and stderr are predefined in the I/O library as the standard input, output and error files; they may be used anywhere an object of type FILE \* can be. They are constants, however, *not* variables, so don't try to assign to them.

With some of the preliminaries out of the way, we can now write wc. The basic design is one that has been found convenient for many programs: if there are command-line arguments, they are processed in order. If there are no arguments, the standard input is processed. This way the program can be used standalone or as part of a larger activity.

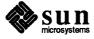

```
#include <stdio.h>
main(argc, argv) /* wc: count lines, words, chars */
int argc;
char *argv[ ];
£
    int c, i, inword;
    FILE *fp, *fopen();
    long linect, wordct, charct;
    long tlinect = 0, twordct = 0, tcharct = 0;
    i = 1;
    fp = stdin;
    do {
        if (argc > 1 && (fp=fopen(argv[i], "r")) == NULL) {
            fprintf(stderr, "wc: can't open %s\n", argv[i]);
            continue;
        }
        linect = wordct = charct = inword = 0;
        while ((c = getc(fp))) != EOF) {
            charct++;
            if (c == \prime \ n')
                linect++;
            if (c == ' ' || c == 't' || c == 'n')
                inword = 0;
            else if (inword == 0) {
                inword = 1;
                wordct++;
            }
        }
        printf("%7ld %7ld %7ld", linect, wordct, charct);
        printf(argc > 1 ? " %s\n" : "\n", argv[i]);
        fclose(fp);
        tlinect += linect;
        twordct += wordct;
        tcharct += charct;
    } while (++i < argc);</pre>
    if (argc > 2)
        printf("%7ld %7ld %7ld total\n", tlinect, twordct, tcharct);
    exit(0);
```

The function fprintf() is identical to printf(), except that the first argument is a file pointer that specifies the file to be written.

The function fclose() is the inverse of fopen(); it breaks the connection between the file pointer and the external name that was established by fopen(), freeing the file pointer for another file. There is a limit, depending on available memory, on the number of files that a program may have open simultaneously, so you should free things when they are no longer needed. There is another reason to call fclose() on an output file — it flushes the buffer in which

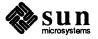

putc () collects output. Each file is closed automatically when a program terminates normally.

6.1. Accessing Files Several

Several stdio routines needed to perform file I/O housekeeping and access functions are described below:

fopen() - Open a File

```
FILE *fopen(filename, type)
    char *filename;
    char *type;
```

*filename* is a character string that specifies the name of the file.

*type* is a character string (not a single character) that specifies the access mode of the file. type can be one of:

- r reopen the file for reading,
- w reopen the file for writing,
- a reopen the file for appending.

fopen() opens the file and, if needed, allocates a buffer for it. In addition, each mode specification may be followed by a + sign to open the file for reading and writing. Both reads and writes may be used on read/write streams, with the limitation that an fseek, rewind(), or reading end-of-file must be used between a read and a write or vice versa. The value returned is a file pointer. If it is NULL the attempt to open the file failed.

If a file that you open for writing or appending does not exist, it is created (if possible). Opening an existing file for writing discards the old contents. Trying to read a file that does not exist is an error, and there may be other causes of error as well (like trying to read a file without read permission). If there is an error, fopen() returns the null pointer value NULL.

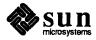

freopen() — Reopen a File

```
FILE *freopen(filename, type, ioptr)
    char *filename;
    char *type;
    FILE *ioptr;
```

The stream named by ioptr is closed, if necessary, and then reopened as if by fopen(). If the attempt to open fails, NULL is returned; otherwise ioptr is returned, which now refers to the new file. Often the reopened stream is stdin or stdout. The filename and type parameters are as for fopen().

*filename* is a character string that specifies the name of the file.

*type* is a character string (not a single character) that specifies the access mode of the file. type can be one of:

- r reopen the file for reading,
- w reopen the file for writing,
- a reopen the file for appending.

*ioptr* is a pointer to the existing stream which is to be closed.

The value of the freopen () function is a file pointer. If the value of the file pointer is NULL, the attempt to open the file failed.

Figure 6-2 Example of Using freopen()

fflush() — Flush Stream Buffer

The fflush() function flushes the stream buffer for a given file pointer. The interface to fflush() is:

```
fflush(ioptr)
FILE *fp;
```

Any buffered information on the output stream designated by ioptr is written out to the file. Common use is to fflush(stdout) so that the prompt appears immediately.

Output files are normally buffered if they are not directed to a screen. alwaysstdout is The stderr file usually starts off unbuffered, and remains unbuffered

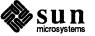

unless the setbuf () function is used, or unless the file is reopened.

fclose() — Close A File The fclose() function closes an open file. The interface definition is:

```
fclose(ioptr)
FILE *ioptr;
```

The file designated by ioptr is closed, after any buffers associated with that file have been written out.

Any buffers allocated to the file are freed.

When a C program terminates normally (in a controlled fashion), fclose() requests are issued automatically.

setbuf() — Set Buffer for
File I/O

The setbuf () function sets up a buffer for an open file. The user can designate a buffer different from the one which the run-time library chooses, or the user can select no buffer at all. The interface to setbuf() is:

```
setbuf(ioptr, buf)
    FILE *ioptr;
    char *buf;
```

The setbuf () function is used after a file is opened, but before any I/O transfers have been made to that file.

If the buf parameter is NULL, the stream becomes unbuffered. Otherwise, the buffer supplied is used. The buffer buf must be a sufficiently large character array. The usual way to assure this is to declare the buffer:

```
char buf[BUFSIZ];
```

Here's an example of setbuf () usage:

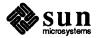

Figure 6-3 Example of Using setbuf()

demo () ł FILE \*fopen; /\* open the file \*/ if ((fp = fopen ("/lib/pascterrs", 'r')) == NULL) printf ("Can't open /lib/pascterrs\n"); else /\* make the file unbuffered \*/ setbuf (fp, NULL); /\* end of the demo function \*/ 3

## fileno() — Obtain File Descriptor

The fileno() function returns an integer value which is the file descriptor associated with the file.

int fileno(ioptr)
 FILE \*ioptr;

fileno() is typically used when a file has been previously opened with fopen() but you want to use a function on it that requires a file descriptor instead of a file pointer.

Here's an example of fileno() usage:

#### Figure 6-4 Example of Using fileno()

| demo ()<br>{ |                                                                                                    |
|--------------|----------------------------------------------------------------------------------------------------|
|              | E *fopen;<br>file_num;                                                                                          |
| if<br>els    | <pre>/* open a file */ ((fp = fopen ("/etc/passwd", 'r')) == NULL) printf ("Can't open /etc/passwd\n"); e</pre> |
|              | <pre>/* get the file number */ file_num = fileno (fp);</pre>                                                    |
| ) /          | <pre>* end of the demo function */</pre>                                                                        |

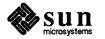

rewind() — Rewind a Stream

The rewind() function rewinds the stream designated by the ioptr parameter.

```
rewind(ioptr)
FILE *ioptr;
```

If you want to rewind a file for reading, use freopen().

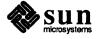

# Character I/O

This section describes those macros and functions which are concerned with reading and writing characters from and to streams.

getc() Macro — Get a Character from a File The getc() macro gets a character from a file. The definition is:

```
int getc(ioptr)
FILE *fp;
```

The getc() macro obtains the next character from the stream designated by fp. fp is a file pointer such as is returned by the fopen() function, or is a name such as stdin.

When the end of file is reached, the integer EOF is returned. The character  $\0$  is a valid character from getc().

Note that getc() is a macro, not a function.

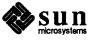

41

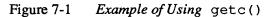

main (argc, argv) int argc; char \*argv []; 1 FILE \*fp; int num char = 0; int c; if ((fp = fopen (argv [1], "r")) == NULL) printf("Can't open %s\n", argv [1]); else count characters in a file \*/ /\* while (getc(fp) != EOF) num char++; } /\* end of the count function \*/

fgetc() Function — Get Character from File The fgetc() function obtains a single character from a file. The interface definition is:

```
int fgetc(ioptr)
    FILE *ioptr;
```

fgetc() obtains the next character from the stream designated by ioptr. ioptr is a file descriptor such as is returned by the fopen() function, or is a name such as stdin.

When the end of file is reached, the integer EOF is returned. The character  $\0$  is a valid character from fgetc().

fgetc() is a genuine function, as opposed to the getc() macro. This means that fgetc() can be pointed to and passed as an argument to another function.

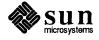

Figure 7-2 Example of Using fgetc()

```
main (argc, argv)
    int argc;
    char *argv [];
ł
    FILE *fp;
    int ch;
    int num_line = 0;
    if ((fp = fopen (argv [1], "r")) == NULL)
        printf("Can't open %s\n", argv [1]);
    else
                          /* count lines in a file */
        while ((ch = fgetc(fp)) != EOF)
            if (ch == ' \setminus n')
                num_line++;
}
      /* end of the count function */
```

## getchar() Macro — Get a Character from Standard Input

The getchar() macro obtains a single character from the standard input. The interface to getchar() is:

int getchar()

The getchar() macro is a shorthand notation for

getc(stdin)

Note that getchar () is a macro, not a function.

#### Figure 7-3 Example of Using getchar()

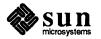

fgets() — Read a String from a File

The fgets() function reads a string from a specified file. The interface definition is:

```
char *fgets(s, n, ioptr)
    char *s;
    int n;
    FILE *ioptr;
```

The fgets() function reads up to n-1 characters from the stream designated by ioptr into the character array pointed to by s.

*Note* Be careful that s can accomodate *n* characters! The read terminates when a newline character is read. The newline character is placed in the buffer. The last character read is always followed by a null character in the character array.

The fgets () function returns its first argument, or NULL if an error or an end of file was encountered.

Figure 7-4 Example of Using fgets ()

ungetc() — Push a Character Back on a Stream The ungetc() function pushes a single character back onto a stream. The interface definition is:

```
ungetc(c, ioptr)
      char c;
      FILE *ioptr;
```

The ungetc() function pushes the character argument, c, back onto the input stream designated by ioptr.

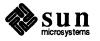

Only one character may be pushed back between two reads.

```
Figure 7-5 Example of Using ungetc()
```

```
main ()
ł
    int
        ch;
    char digits [256];
    int idx = 0;
      /* read number from standard input */
    while ((ch = getchar()) != EOF \&\& idx < 255)
        if (ch >= '0' && ch <= '9')
            digits [idx++] = ch;
        else
            ungetc (ch, stdin);
            break;
        1
      /* end of the read number function
                                            */
```

putc() Macro — Put a Character to a File

The putc() macro puts a single character to a specified file. The interface definition is:

```
putc(c, ioptr)
    char c;
    FILE *ioptr;
```

The putc() macro writes the character c onto the output stream designated by ioptr, where ioptr is a file pointer such as is returned by the fopen() function, or is a name such as stdout or stderr.

The character c is normally returned as a value from the macro, but if an error occurs during the transfer, the value EOF is returned.

Note that putc() is a macro, not a function.

main () ł char ch; /\* copy stdin to stdout \*/ while ((ch = getchar()) != EOF) putc(ch, stdout); /\* end of the copy function \*/ 3

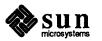

Remember that putc () normally buffers its output; terminal I/O is not properly synchronized unless this buffering is defeated. Use fflush to do this.

fputc() Function — Put a Character to a File The fputc() function outputs a single character to a specified file. The interface definition is:

```
fputc(c, ioptr)
    char c;
    FILE *ioptr;
```

The fputc() function writes the character c onto the stream designated by ioptr, where ioptr is a file pointer such as is returned by the fopen() function, or is a name such as stdout or stderr.

The character c is normally returned as a value from the function, but if an error occurs during the transfer, the value EOF is returned.

fputc() is a genuine function, as opposed to the putc() macro. This means that fputc() can be pointed to, passed as an argument to another function, and so on.

#### Figure 7-6 Example of Using fputc()

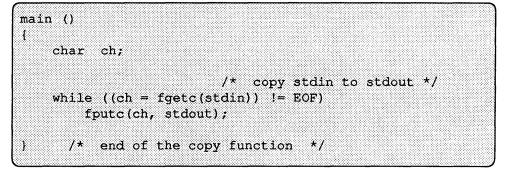

### putchar() Macro — Put a Character to Standard Output

The putchar() macro puts a single character to the standard output file. The interface definition is:

putchar(ch)
 char ch;

The putchar() macro is a shorthand notation for

putc(ch, stdout)

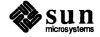

Note that putchar () is a macro, not a function.

```
Figure 7-7 Example of Using putchar()
```

main () ł char ch; /\* copy stdin to stdout \*/ while ((ch = getchar()) != EOF) putchar(ch); /\* end of the copy function \*/ }

fputs() — Put a String to a File

fputs () writes a character string to a file. The interface definition is:

```
fputs(s, ioptr)
char *s;
FILE *ioptr;
```

The fputs() function writes the null-terminated character string s (which is a character array) to the stream designated by ioptr.

fputs() does not append a newline to the string.

fputs() does not return a value.

Figure 7-8 Example of Using fputs ()

main () ł char line [256]; /\* copy lines from stdin to stdout \*/ while ((fgets(line, 256, stdin)) != NULL) fputs (line, stdout); /\* end of the copy function \*/ 1

The feof () function checks for an end of file on a specified file. The interface definition is:

feof(ioptr) FILE \*ioptr;

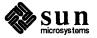

The feof() function returns a nonzero value if an end-of-file has occurred on the stream designated by ioptr.

# 7.1. Formatted Input and Output The C run-time library provides extensive facilities for formatted conversions of character strings to numeric data, and for the formatted conversion of numeric data to character strings. Conversions can be done between the standard input or standard output, an arbitrary file, or strings in memory. The subsections following give detailed descriptions of these facilities.

Formatted Output Conversions There are three variations of the formatted output functions: they are all similar in their actions, the only difference being the destination of the formatted string.

printf() writes the formatted string to the standard output.

```
fprintf(ioptr, format, arg<sub>1</sub>, . . .)
FILE *ioptr;
char *format;
```

fprintf() writes the formatted string to the file designated by ioptr.

```
sprintf(s, format, arg<sub>1</sub>, . . .)
    char *s;
    char *format;
```

sprintf() stores the formatted string into a character string (character array) in memory.

Formatted Input Conversions The scanf(), fscanf(), and sscanf() functions are the equivalents of the printf() functions described above, except that the scanf() functions perform conversions from character strings to data in memory. They are thus used for reading formatted information instead of writing it.

There are three variations of the scanf () function:

```
scanf(format, arg<sub>1</sub>, . . .)
      char *format;
```

scanf() reads the formatted string from the standard input.

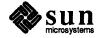

```
fscanf(ioptr, format, arg<sub>1</sub>, . . .)
FILE *ioptr;
char *format;
```

fscanf() reads the formatted string from the file designated by ioptr.

```
sscanf(s, format, arg<sub>1</sub>, . .)
    char *s;
    char *format;
```

sscanf() gets the formatted string from a character string (character array) in memory.

All six print and scan functions accept a format argument, followed by zero or more arg\_ arguments.

The format argument is a template, in the form of a character string. The format character string consists of two kinds of objects:

 It can contain fixed parts which are sent to the destination unchanged (for formatted output) or match characters in the input source (for formatted input).

It can also contain conversion specifications, which indicate how the corresponding arg<sub>n</sub> are to be converted and placed into the final formatted output string, or recognized in the input, and converted to internal form and placed in the location pointed to by the arg<sub>n</sub>.

Conversion SpecificationsA conversion specification is marked by a percent sign %, and ends with a<br/>conversion character. In between the % sign and the conversion character, there<br/>can be modifiers. These modifiers are described below after the descriptions of<br/>the conversion characters. Any character in a format that is not part of a conver-<br/>sion specification is passed or recognized as is.

Here is a printf() call with a simple string template and no conversion specifications:

printf("Calling occupants of interactive space\n");

This example simply prints the quoted string on the standard output.

The following paragraphs describe the effects of the conversion characters. There are also modifiers for the conversion specifications, and these are described below.

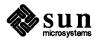

**The Format Control** 

**Templates** 

- d Decimal Conversion A d conversion character specifies that the associated argument is converted to (or from) decimal notation.
  - Figure 7-9 Example of d Format Specification
    - main ()
      {
       int data = -25;
       printf("The value of data is: %d\n", data);
      } /\* End of the program \*/

When the above program is run, it generates the result:

The value of data is: -25

Octal Conversion
 A conversion character of o specifies that the associated argument is converted to (or from) unsigned octal notation. The resulting output string does not contain a leading zero. It is the responsibility of the programmer to insert the leading zero "manually" as part of the format string, if that is what is required.

Figure 7-10 Example of  $\circ$  Format Specification

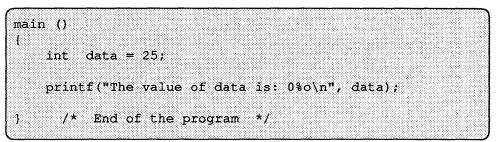

When the above program is run, it generates the result:

The value of data is: 031

Note that the program explicitly places the digit "0" in the generated number.

x — Hexadecimal Conversion A conversion character of x specifies that the associated argument is converted to (or from) unsigned hexadecimal notation. The resulting output string does not contain a leading "0x". It is the responsibility of the programmer to insert the leading "0x" "manually", as part of the format string, if that is what is required.

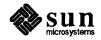

{
 int data = 25;
 printf("The value of data is: 0x%x\n", data);
 /\* End of the demo function \*/
When the above program is run, it generates the result:
 The value of data is: 0x19

Figure 7-11 Example of x Format Specification

main ()

Note that the programmer explicitly coded the "0x" in the generated number.

h — Short Conversion on InputA conversion character of h is used only for formatted input, and specifies thatOnlythe associated argument is a pointer to a short int data item.

A conversion character of u specifies that the associated argument is converted to (or from) unsigned decimal notation.

Figure 7-12 Example of u Format Specification

main ()
{
 int data = -25;
 printf("The value of data is: %u\n", data);
} /\* End of the demo function \*/

When the above program is run, it generates the result:

The value of data is: 4294967271

c — Character Conversion

u — Unsigned Decimal

Conversion

A conversion character of c specifies that the associated argument is to be converted to (or from) a single character.

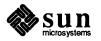

| Figure 7-13 | Example of | c Format Specification |
|-------------|------------|------------------------|
|-------------|------------|------------------------|

When the above program is run, it generates the result:

Parts of data are: H ! h

s — String Conversion A conversion character of s specifies that the associated argument is a string. Characters from the string are printed until a null character is found, or until the number of characters indicated by the precision specification (see below) are used up.

Figure 7-14 Example of s Format Specification

main ()
{
 static char data [] = "Hello, World!";
 printf("The value of data is: '%s'\n", data);
} /\* End of the demo function \*/

When the above program is run, it generates the result:

The value of data is: 'Hello, World!'

e — Exponential Floating Conversion A conversion character of e specifies that the associated argument is assumed to be a float or a double. It is converted to (or from) a decimal exponential notation of the form

[-]m.nnnnnnE[±]xx

where the length of the string of n's is specified by the precision. The default precision is six decimal places.

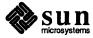

Figure 7-15 Example of e Format Specification

```
main ()
{
  float data = 123.456;
  printf("The value of data is: %e\n", data);
} /* End of the demo function */
```

When the above program is run, it generates the result:

```
The value of data is: 1.234560e+02
```

f — Fractional Floating Conversion A conversion character of f specifies that the associated argument is assumed to be a float or a double. It is converted to (or from) a fixed-decimal notation.

[-]mmm.nnnnn

where the length of the string of n's is specified by the precision. The default precision is six decimal places. The precision does not determine the number of digits printed in f format, but the number of decimal places displayed.

Figure 7-16 Example of f Format Specification

```
main ()
{
  float data = 123.456;
  printf("The value of data is: %f\n", data);
} /* End of the demo function */
```

When the above program is run, it generates the result:

The value of data is: 123.456001

g — Adaptable Floating Conversion

A conversion character of g specifies that the associated argument is to be converted to (or from) either e or f format, depending upon which is the shorter. Non-significant zeros are not printed in g format. This is similar to FORTRAN's G format conversion.

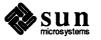

| nain ()                                      |                              |       |       |             |          |              |              |             |            |              |                                            |
|----------------------------------------------|------------------------------|-------|-------|-------------|----------|--------------|--------------|-------------|------------|--------------|--------------------------------------------|
|                                              |                              |       |       |             |          |              |              |             |            |              |                                            |
| <b>,,</b> ,,,,,,,,,,,,,,,,,,,,,,,,,,,,,,,,,, |                              |       |       |             |          |              |              |             |            |              |                                            |
|                                              |                              |       |       |             |          |              |              |             |            |              |                                            |
| · · · · · · · · · · · · · · · · · · ·        |                              |       |       |             |          |              |              |             |            |              |                                            |
| flo                                          |                              |       |       |             |          |              |              |             |            |              |                                            |
| E I O                                        |                              |       |       |             |          |              |              |             |            |              |                                            |
|                                              |                              |       |       |             |          |              |              |             |            |              |                                            |
|                                              |                              |       |       |             |          |              |              |             |            |              | ************                               |
| data =                                       | 123.                         | 456:  |       |             |          |              |              |             |            |              |                                            |
|                                              |                              |       |       |             |          |              |              |             |            |              |                                            |
|                                              |                              |       |       |             |          |              |              |             |            |              |                                            |
|                                              |                              |       |       |             | ******   |              |              |             |            |              |                                            |
|                                              |                              |       |       |             |          |              |              |             |            |              |                                            |
| •                                            |                              |       |       |             |          |              |              |             |            |              |                                            |
| nri                                          | nt t ("                      | The   | value | OT          | data     | 18*          | *a\n'        | . <b>na</b> | T 2) :     |              |                                            |
|                                              | *****                        |       |       | · · · ·     | ~~~~     |              |              |             |            |              |                                            |
|                                              |                              |       |       |             |          |              |              |             |            |              | 200200000000000000000000000000000000000    |
|                                              |                              |       |       |             |          |              |              |             |            |              |                                            |
|                                              |                              |       |       |             |          |              |              |             |            |              | 2020000000000000000                        |
|                                              |                              |       |       |             |          |              |              |             |            | 200000000000 | 20030303030303030                          |
|                                              | * 7.                         | nd of | the   | nama        | ( T)11)/ | <b>T 1 M</b> | 1 <b>* /</b> |             |            |              |                                            |
|                                              | a a seconda <del>de la</del> | ••••  |       | باللقارب هن |          | *****        | *            |             | ********** |              |                                            |
| *****************                            |                              |       | ~~~~~ |             |          |              |              |             |            |              |                                            |
|                                              |                              |       |       |             |          |              |              |             |            |              | Market and the second second second second |

Figure 7-17 Example of g Format Specification

When the above program is run, it generates the result:

The value of data is: 123.456

Literal Character Output If the character which follows the % sign is not a conversion character, that character is printed as is. Thus, to print a % sign, use a format conversion of %%.

Figure 7-18 Example of Literal Character Output

main () { int data = 25;printf("The value of data is: %y %%\n", data); /\* End of the demo function \*/

When the above program is run, it generates the result:

The value of data is: y %

The two percent signs are displayed as one, and the unknown conversion character (y) is output as is. The value of the data variable in the output list is simply ignored, since no conversion specification in the format required data.

**Optional Format Modifiers** Between the % sign and the format conversion letters as defined above, there may be some optional information. The characters which may appear in these positions are described below.

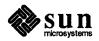

| Left Justify Field       |                                 | gn (–) appearing before the conversion character specifies that the s to be left-justified in the output field. The minus sign is optional.                                                                                                    |
|--------------------------|---------------------------------|----------------------------------------------------------------------------------------------------|
|                          | After the m<br>next.            | inus sign can appear width and precision specifications, as described                                                                                                    |
| Minimum Field Width and  | The form o                      | f the optional field width and precision specifications are:                                                                                                    |
| Precision Specifications |                                 | a digit string, which specifies a minimum field width. The converted<br>number is printed in a field at least this wide, and wider if required.<br>If the converted argument has fewer characters than the field width,<br>it is padded on the left (or on the right, if a minus sign was given)<br>with enough padding characters to make up the specified field width.<br>The padding character is normally a space. If the field width is<br>specified with a leading zero the output field is padded with zeros. |
|                          | 0                               | a period character, which separates the field width from the next digit string.                                                                                                    |
|                          |                                 | a digit string, which is the precision. The precision means one of<br>two things. In the case of a float or a double argument, the pre-<br>cision is the number of digits to be printed to the right of the decimal<br>point. In the case of a string argument, the precision is the number<br>of characters to be printed from the string.                                                                                                    |
|                          | specification<br>printed is the | les below show the way that the justification, width, and precision<br>ns apply to string values when they are output. The value to be<br>he string "Wizard", which is six characters long. It is printed in a<br>format specifications, and there are vertical bars at either end of the                                                                                                    |

Figure 7-19 Example of Field Width Specifications

field to show the extent of the field.

```
main ()
{
    static char data [] = "Wizard";
    printf("data in %%4s format is: |%4s:|\n", data);
    printf("data in %%-4s format is: |%-4s:|\n", data);
    printf("data in %%10s format is: |%10s:|\n", data);
    printf("data in %%-10s format is: |%-10s:|\n", data);
    printf("data in %%10.4s format is: |%10.4s:|\n", data);
    printf("data in %%-10.4s format is: |%-10.4s:|\n", data);
    printf("data in %%.4s format is: |%.4s:|\n", data);
    /* End of the demo function */
```

When the above program is run, it generates the results:

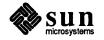

```
data in %4s format is: |Wizard|
data in %-4s format is: |Wizard|
data in %10s format is: |Wizard|
data in %-10s format is: |Wizard |
data in %10.4s format is: |Wiza |
data in %-10.4s format is: |Wiza |
data in %.4s format is: |Wiza|
```

#### Length Modifier

If the conversion specification is preceded by a lx, it means that the associated argument is a long while lf indicates a double. If no length modifier precedes the conversion specification, the associated argument is assumed to be an int. A lone l preceding the conversion specification is ignored in Sun C because ints and longs are the same.

In calls to scanf(), the arguments are pointers. Sizes in format specifiers must be correct: use f for floats and f for doubles.

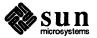

# String-Handling Functions

The C programming language has no language-defined facilities for manipulating character string data. The C library does, however, provide a fairly rich set of primitives for manipulating character strings.

This chapter discusses three major areas relating to string handling:

- Macros for classifying characters (is a character, uppercase, letter, digit, and such), plus macros for doing some minimal conversions (convert uppercase to lowercase).
- Functions for handling null-terminated strings.
- Functions for handling bit strings and byte strings.

8.1. Character Classification
The following macros classify ASCII-coded integer values. Each is a predicate returning nonzero for true, zero for false. isascii() is defined for all integer values; the rest are defined only where isascii(c) is true and on the single non-ASCII value EOF(see stdio(3S)).

You should have the line:

#include <ctype.h>

at the beginning of any program unit that uses these macros.

| isalpha() — Is Character<br>Alphabetic | isalpha(c) c is a letter — a through z or A through Z. |
|----------------------------------------|--------------------------------------------------------|
| isupper() — Is Character               | isupper(c) c is an upper case letter — A through Z.    |
| Uppercase Letter                       |                                                        |
| islower() — Is Character               | islower(c) c is a lower case letter — a through z.     |
| Lowercase Letter                       |                                                        |
| isdigit() — Is Character               | isdigit(c) c is a digit — 0 through 9.                 |
| Decimal Digit                          |                                                        |

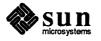

| isxdigit() — Is Character<br>Hexadecimal Digit                                                           | isxdigit (c) $c$ is a hexadecimal digit — 0 through 9, a through f, or A through F.                                                                                                    |
|----------------------------------------------------------------------------------------------------|----------------------------------------------------------------------------------------------------|
| isalnum() — Is Character<br>Letter or Digit                                                              | isalnum(c) c is an alphanumeric character, that is, c is a letter or a digit.                                                                                                    |
| isspace() — Is Character<br>Whitespace                                                                   | isspace(c) c is a space, tab, carriage return, newline, or formfeed.                                                                                                    |
| ispunct () — Is Character<br>Punctuation                                                                 | ispunct (c) c is a punctuation character (neither control nor alphanumeric)                                                                                                    |
| isprint () — Is Character<br>Printable                                                                   | isprint(c) c is a printing character, such as ASCII characters $0x20$ (space) through $0x7E$ (tilde).                                                                                                    |
| iscntrl() — Is Character<br>Control Character                                                            | iscntrl(c) c is a delete character (0x7F) or an ordinary control character (less than 0x20).                                                                                                    |
| isascii () — Is Character<br>an ASCII Character                                                          | isascii(c) c is an ASCII character less than $0x80$ .                                                                                                    |
| isgraph() — Is Character a<br>Visible Graphic                                                            | isgraph (c) c is a visible graphic character, an ASCII character code from $0x21$ (exclamation mark) through $0x7E$ (tilde).                                                                                                    |
| 8.2. Character Conversion                                                                                | These macros perform simple conversions on single characters.                                                                                                    |
|                                                                                                    |                                                                                                    |
| Macros<br>toupper() — Convert<br>Lowercase to Uppercase                                                  | toupper (c) converts c to its upper-case equivalent. Note that this only works as expected if c is known to be a lower-case character to start with (presumably checked by $islower()$ ).                                                                                                    |
| Macros<br>toupper() — Convert                                                                            | as expected if $c$ is known to be a lower-case character to start with (presumably                                                                                                    |
| Macros<br>toupper() — Convert<br>Lowercase to Uppercase                                                  | <ul> <li>as expected if c is known to be a lower-case character to start with (presumably checked by islower()).</li> <li>tolower(c) converts c to its lower-case equivalent. Note that this only works as expected if c is known to be an uppercase character to start with (presumably</li> </ul>                                                                                                    |
| Macros<br>toupper() — Convert<br>Lowercase to Uppercase<br>tolower() — Convert<br>Uppercase to Lowercase | <pre>as expected if c is known to be a lower-case character to start with (presumably<br/>checked by islower()).<br/>tolower(c) converts c to its lower-case equivalent. Note that this only works<br/>as expected if c is known to be an uppercase character to start with (presumably<br/>checked by isupper()).<br/>toascii(c) masks c with the value 0x7F so that its result is guaranteed to be</pre> |

char greetings[] = "Hi There!";

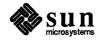

Such a string appears in memory as:

#### Figure 8-1 Layout of Null-Terminated String in Memory

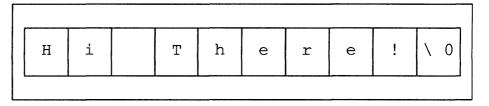

Functions described in this section operate on null-terminated strings. They do not check for overflow of any receiving string.

You must have the line:

#include <strings.h>

at the beginning of any program unit that uses the functions described here.

Null Pointers versus NullOn Sun workstations (and on most other machines), you cannot use a zeroStringsDereferencing a null pointer is an error and<br/>results in aborting the program. If you wish to indicate a null string, you must<br/>have a pointer that points to an explicit null string.

Programmers using NULL to represent an empty string should be aware that such programs work by coincidence, if at all, rather than by intent and should be aware that testing for zero pointers is inherently nonportable.

strlen() — Find Length of
String

strlen(s)
 char \*s;

strlen() returns the number of non-null characters in s.

strcmp() and strncmp()
-- Compare Strings

```
strcmp(string_1, string_2)
    char *string_1, *string_2;
```

```
strncmp(string_1, string_2, n)
    char *string_1, *string_2;
```

strcmp() compares its arguments and returns an integer greater than, equal to, or less than 0, according as *string\_1* is lexicographically greater than, equal to, or less than *string\_2*.

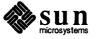

strncmp() makes the same comparison but examines at most *n* characters.

 ${\tt strcmp}$  () uses native character comparison, which is signed on Sun workstations.

strcpy() and strncpy()
-- Copy Strings

```
char *strcpy(string_1, string_2)
    char *string_1, *string_2;
```

char \*strncpy(string\_1, string\_2, n)
 char \*string\_1, \*string\_2;

strcpy() copies string string\_2 to string\_1, stopping after the null character has been moved. strncpy() copies exactly n characters, truncating or nullpadding string\_2; the target may not be null-terminated if the length of string\_2 is n or more. Both return string\_1.

strcat() and strncat()
-- Concatenate Strings

char \*strcat(string\_1, string\_2)
 char \*string\_1, \*string\_2;

```
char *strncat(string_1, string_2, n)
    char *string_1, *string_2;
```

strcat() appends a copy of string string 2 to the end of string string 1.

strncat() appends *n* characters at most. Both return a pointer to the null-terminated result.

index() and rindex() -Find Character in String

index() returns a pointer to the *first* occurrence of character c in string s, or zero if c does not occur in the string.

rindex() returns a pointer to the *last* occurrence of character c in string s, or zero if c does not occur in the string.

```
char *index(s, c)
    char *s, c;
```

char \*rindex(s, c)
 char \*s, c;

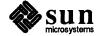

#### 8.4. Byte String and Bit String Functions

bcmp() — Compare Byte Strings

bcmp(b1, b2, length)
 char \*b1, \*b2;
 int length;

tion 8.3.

bcmp() compares *length* bytes at address b1 against *length* bytes at address b2, returning zero if they are identical, nonzero otherwise.

Functions described in this section operate on byte strings and bit strings. They

do not recognize null-terminated strings, unlike the functions described in Sec-

bcopy() — Copy Byte Strings

```
bcopy(b1, b2, length)
    char *b1, *b2;
    int length;
```

bcopy() copies length bytes, in left-to-right order, from string bl to string b2. Overlapping strings are handled correctly.

Note: The order of arguments is backwards from that of strcpy() — that is, bcopy() copies from its first argument to its second argument, while strcpy() copies from its second argument to its first argument.

#### bzero() — Clear Byte String to Zero

bzero(b, length)
 char \*b;
 int length;

bzero() zeroes length bytes in the string b.

ffs() — Find First Bit Set

| ffs(i)<br>int | i; |  |
|---------------|----|--|
| <b></b>       |    |  |

ffs() finds the first bit set in the argument passed it and returns the index of that bit. Bits are numbered starting at 1 from the right. A return value of -1 indicates the value passed is zero.

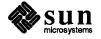

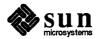

A

## Low-Level File I/O

This appendix describes the bottom level of I/O on the SunOS system. The lowest level of I/O in SunOS provides no buffering or any other services except moving data; it is, in fact, a direct entry into the operating system. You are entirely on your own, but on the other hand, you have the most control over what happens. And since the calls and usage are quite simple, this isn't as bad as it sounds. A.1. File Descriptors In SunOS, all I/O is done by reading or writing files, because all peripheral devices, even the user's terminal, are files in the file system. This means that a single, homogeneous interface handles all communication between a program and peripheral devices. In the most general case, before reading or writing a file, it is necessary to inform the system of your intent to do so, a process called 'opening' the file. If you are going to write on a file, it may also be necessary to create it. The system checks your right to do so: does the file exist? Do you have permission to access it? If all is well, the system returns a small positive integer called a *file descriptor*. From then on, whenever I/O is to be done on the file, the file descriptor is used instead of the name to identify the file. This is roughly analogous to the use of READ  $(5, \ldots)$  and WRITE  $(6, \ldots)$  in FORTRAN. All information about an open file is maintained by the system; the user program refers to the file only by the file descriptor. File pointers are similar in spirit to file descriptors, but file descriptors are more fundamental. A file pointer is a pointer to a structure that contains, among other things, the file descriptor for the file in question. Since input and output involving the user's terminal are so common, special arrangements exist to make this convenient. When the command interpreter (the 'shell') runs a program, it opens three files, with file descriptors 0, 1, and 2, called standard input, standard output, and standard error output. All of these are normally connected to the terminal, so if a program reads file descriptor 0 and writes to file descriptors 1 and 2, it can do terminal I/O without opening the files. If I/O is redirected to and from files with < and >, as in tutorial% prog < infile > outfile

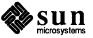

A.2. read() and

write()

the shell changes the default assignments for file descriptors 0 and 1 from the terminal to the named files. Similar observations hold if the input or output is associated with a pipe. Normally file descriptor 2 remains attached to the terminal, so error messages can go there. In all cases, the file assignments are changed by the shell, not by the program. The program does not need to know where its input comes from nor where its output goes, so long as it uses file 0 for input and 1 and 2 for output.

All input and output is done by two functions called read() and write(). The first argument for both of these functions is a file descriptor. The second argument is a buffer in your program where the data is to come from or go to. The third argument is the number of bytes to be transferred. The calls are

```
n_read = read(fd, buf, n);
n_written = write(fd, buf, n);
```

Each call returns a byte count which is the number of bytes actually transferred. On reading, the number of bytes returned may be less than the number asked for, because fewer than n bytes remained to be read in the buffer. When the file is a terminal, read() normally reads only up to the next newline, which is generally less than what was requested. A return value of zero bytes implies end of file, and -1 indicates an error of some sort. For writing, the returned value is the number of bytes actually written; it is generally an error if this isn't equal to the number supposed to be written.

The number of bytes to be read or written is quite arbitrary. The two most common values are 1, which means one character at a time ('unbuffered'), and 1024, corresponding to the physical blocksize on many peripheral devices. This latter size will be most efficient, but even character-at-a-time I/O is not inordinately expensive.

Note The file stdio defines the constant BUF 512, but in the following small examples, it is more efficient to have the definition in place.

Putting these facts together, we can write a simple program to copy its input to its output. This program will copy anything to anything, since the input and output can be redirected to any file or device.

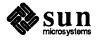

```
#define BUFSIZ 1024
main() /* copy input to output */
{
    char buf[BUFSIZ];
    int n;
    while ((n = read(0, buf, BUFSIZ)) > 0)
        write(1, buf, n);
    exit(0);
}
```

If the file size is not a multiple of BUFSIZ, some read() will return a smaller number of bytes, and the next call to read() after that will return zero.

It is instructive to see how read() and write() can be used to construct higher-level routines like getchar(), putchar(), etc. For example, here is a version of getchar() which does unbuffered input.

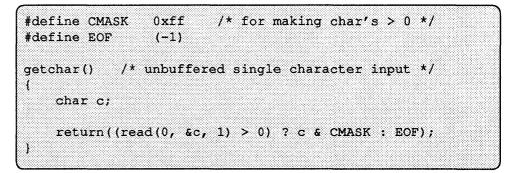

c must be declared char, because read() requires a character pointer. The character being returned must be masked with  $0 \times ff$  to ensure that it is positive; otherwise sign extension may make it negative. The constant  $0 \times ff$  is appropriate for Sun workstations but not necessarily for other machines.

The second version of getchar() does input in big chunks, and hands out the characters one at a time:

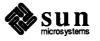

```
#define CMASK 0xff /* for making char's > 0 */
#define BUFSIZ 1024
#define EOF (-1)
getchar() /* buffered version */
{
    static char buf[BUFSIZ];
    static char *bufp = buf;
    static int n = 0;
    if (n == 0) { /* buffer is empty */
        n = read(0, buf, BUFSIZ);
        bufp = buf;
    }
    return((--n >= 0) ? *bufp++ & CMASK : EOF);
}
```

```
A.3. open(), close(),
unlink()
```

Other than the default standard input, output and error files, you must explicitly open files in order to read or write them.

open() is rather like the fopen() discussed in the previous section, except that instead of returning a file pointer, it returns a file descriptor, which is just an int.

int fd; fd = open(name, rwmode);

As with fopen (), the name argument is a character string corresponding to the external file name. The access mode argument is different, however: rwmode is 0 for read, 1 for write, and 2 for read and write access. open () returns -1 if an error occurs; otherwise it returns a valid file descriptor.

It is an error to try to open () a file that does not exist.

In the SunOS file system, there are nine bits of protection information associated with a file, controlling read, write and execute permission for the owner of the file, for the owner's group, and for all others. Thus a three-digit octal number is most convenient for specifying the permissions. For example, 0755 specifies read, write and execute permission for the owner, and read and execute permission for the group and everyone else. For more information about permissions, read the manual page for chmod(1).

To illustrate, here is a simplified version of the SunOS utility cp, a program which copies one file to another. The main simplification is that our version copies only one file, and does not permit the second argument to be a directory:

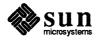

```
#define NULL 0
#define BUFSIZ 1024
#define PMODE 0644 /* RW for owner, R for group & others */
error(s1, s2)
              /* print error message and die */
char *s1, *s2;
   printf(s1, s2);
   printf("\n");
    exit(1);
1
                   /* cp: copy f1 to f2 */
main(argc, argv)
int argc;
char *argv[ ];
ł
    int f1, f2, n;
    char
           buf[BUFSIZ];
    if (argc != 3)
        error("Usage: cp from to", NULL);
    if ((f1 = open(argv[1], 0)) = -1)
        error("cp: can't open %s", argv[1]);
    if ((f2 = creat(argv[2], PMODE)) == -1)
        error("cp: can't create %s", argv[2]);
   while ((n = read(f1, buf, BUFSIZ)) > 0)
        if (write(f2, buf, n) != n)
            error("cp: write error", NULL);
    exit(0);
```

There is a limit (typically 64) on the number of files which a program may have open simultaneously. Accordingly, any program which intends to process many files must be prepared to reuse file descriptors. The routine close(fd) breaks the connection between a file descriptor and an open file, and frees the file descriptor for use with some other file. File descriptors 0, 1, and 2 can also be closed if you need to obtain extra file descriptors. Program termination through exit or return from the main program closes all open files.

The function unlink (filename) removes the file filename from the file system.

A.4. Random Access lseek() File I/O is normally sequential: each read() or write() takes place at a position in the file right after the previous one. When necessary, however, the data in a file can be read or written in any arbitrary order. The system call lseek() provides a way to move around in a file without actually reading or writing:

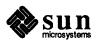

lseek(fd, offset, origin);

forces the current position in the file whose descriptor is fd to move to position offset, which is taken relative to the location specified by origin. Subsequent reading or writing will begin at that position. offset is a long; fd and origin are int's. origin can be 0, 1, or 2 to specify that offset is to be measured from the beginning, from the current position, or from the end of the file, respectively. For example, to append to a file, seek to the end before writing:

lseek(fd, 0L, 2);

Note that in this case, if *offset* were nonzero, the length of the file would be extended by *offset*.

To get back to the beginning ('rewind'),

lseek(fd, 0L, 0);

Notice the OL argument; it could also be written as (long) 0.

With lseek(), it is possible to treat files more or less like large arrays, at the price of slower access. For example, the following simple function reads any number of bytes from any arbitrary place in a file.

```
get(fd, pos, buf, n) /* read n bytes from position pos */
int fd, n;
long pos;
char *buf;
{
    lseek(fd, pos, 0); /* get to pos */
    return(read(fd, buf, n));
}
```

A.5. Error Processing

The routines discussed in this section, and in fact all the routines which are direct entries into the system, can incur errors. Usually they indicate an error by returning a value of -1. Sometimes it is nice to know what sort of error occurred; for this purpose all these routines, when appropriate, leave an error number in the external variable errno. The meanings of the various error numbers are listed in *intro*(2) in the Sun System Interface Manual so your program can, for example, determine if an attempt to open a file failed because it did not exist or because the user lacked permission to read it. Perhaps more commonly, you may want to display the reason for failure. The routine perror displays a message associated with the value of errno; more generally, sys\_errno is an array of

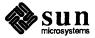

character strings which can be indexed by errno and displayed by your program.

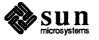

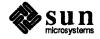

## Binary I/O

The binary I/O facilities of the C library provide for record-oriented sequential access to files.

WARNING Using these routines may result in data incompatabilities when porting programs to or from some other machines. See the description of Sun's External Data Representation (XDR) standard for creating portable code as described in Network Programming

fread() — Read Data fromThe fread() function reads some number of objects into a block, from a<br/>specified file. The interface to fread() is:

```
fread(pointer, sizeof *pointer, items, stream)
    char *pointer;
    int items;
    FILE *stream;
```

The arguments to fread() have the following meanings:

| pointer  | is a pointer to a block of objects                                                                             |  |
|----------|----------------------------------------------------------------------------------------------------|--|
| items    | is a count of the number of objects of a data type determined by the type of whatever <i>pointer</i> points to |  |
| stream   | is the named input stream                                                                                      |  |
| The valu | e of the fread () function is the number of objects actually read.                                             |  |
|          | rite() function writes some number of objects from a block, onto a file. The interface to fwrite() is:         |  |
| fwrite   | e (pointer, sizeof *pointer, items, stream)                                                                    |  |

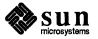

FILE \*stream;

fwrite() - Write Data to

File

The arguments to fwrite () have the following meanings:

*pointer* is a pointer to a block of objects

*items* is a count of the number of objects of a data type determined by the type of whatever *pointer* points to

stream is the named output stream

The value of the fwrite() function is the number of objects actually written to the named stream.

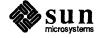

C

## Memory Management

These routines provide a general-purpose memory allocation package. They maintain a table of free blocks for efficient allocation and coalescing of free storage. When there is no suitable space already free, the allocation routines call sbrk (see brk(2)) to get more memory from the system.

Each of the allocation routines returns a pointer to space suitably aligned for storage of any type of object. They return a null pointer if the request cannot be completed.

C.1. malloc() — Allocate Memory

char \*malloc(num) unsigned num;

allocates num bytes. The pointer returned is aligned so as to be usable for any purpose. NULL is returned if no space is available. The result of malloc (0) is undefined.

#### C.2. free() — Free Allocated Memory

int free(ptr)
 char \*ptr;

free () frees up memory previously allocated by malloc(). Disorder can be expected if the pointer was not obtained from malloc().

C.3. calloc() — Allocate Memory for C Objects

char \*calloc(num, size); unsigned num; unsigned size;

allocates space for num items, each of size size. The space is guaranteed to be set to 0 and the pointer is aligned so as to be usable for any purpose. NULL is returned if no space is available.

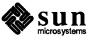

C.4. cfree() — Free **Allocated Memory** (void) cfree(ptr, num, size) char \*ptr; unsigned num; unsigned size; Space is returned to the pool used by calloc(). Disorder can be expected if the pointer was not obtained from calloc(). C.5. realloc() realloc() changes the size of the block referenced by ptr to size bytes and Change Size of returns a pointer to the (possibly moved) block. The contents will be unchanged **Allocated Block** up to the lesser of the new and old sizes. For backwards compatibility, realloc() accepts a pointer to a block freed since the most recent call to malloc(), calloc(), realloc(), valloc(), or memalign(). Note that using realloc() with a block freed before the most recent call to malloc(), calloc(), realloc(), valloc(), or memalign() is an error. char \*realloc(ptr, size) char \*ptr; unsigned size; C.6. memalign() memalign() allocates size bytes on a specified alignment boundary, and Allocate to Alignment returns a pointer to the allocated block. The value of the returned address is Boundary guaranteed to be an even multiple of alignment bytes. Note that the value of alignment must be a power of two, and must be greater than or equal to the size of a word. char \*memalign(alignment, size) unsigned alignment; unsigned size; realloc(), valloc(), and memalign() return NULL and set errno if arguments are invalid, or if there is insufficient available memory, or if the heap has been detectably corrupted, for example, by storing outside the bounds of a block. **C.7.** valloc() valloc(size) is equivalent to memalign(getpagesize(), size). Allocate Memory on a **Page Boundary** char \*valloc(size) unsigned size;

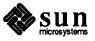

|                                     | alloca() —<br>Allocate Memory on<br>Stack | alloca () allocates <i>size</i> bytes of space in the stack frame of the caller, and returns a pointer to the allocated block. This temporary space is automatically freed when the caller returns.                                                                                                    |                                                                                                    |  |
|-------------------------------------|-------------------------------------------|----------------------------------------------------------------------------------------------------|----------------------------------------------------------------------------------------------------|--|
|                                     |                                           |                                                                                                    | alloca(size)<br>z size;                                                                                                    |  |
|                                     | Warning                                   | discourage                                                                                                    | () is both machine- and compiler-dependent; its use is strongly<br>ed. It is possible to request more stack space than is available, but if<br>ere is no way to detect this condition.                                                                              |  |
|                                     | Memory Allocation<br>Debugging            | More detailed diagnostics can be made available to programs using the memory management routines described in this chapter by including a special relocatable object file at link time. This file also provides routines for control of error handling and diagnosis, as defined below. Note that these routines are <i>not</i> defined in the standard library. |                                                                                                    |  |
| malloc_debug() — Set<br>Debug Level |                                           | <pre>int malloc_debug(level) int level;</pre>                                                                                                    |                                                                                                    |  |
|                                     |                                           | quent call                                                                                                    | <pre>debug() sets the level of error diagnosis and reporting during subse-<br/>s to malloc(), calloc(), realloc(), valloc(),<br/>m(), cfree(), and free(). The value of level is interpreted as</pre>                                                               |  |
|                                     |                                           | 0                                                                                                    | <pre>malloc(), calloc(), realloc(), valloc(), memalign(),<br/>cfree(), and free() behave the same as in the standard library.</pre>                                                                                                    |  |
|                                     |                                           | 1                                                                                                    | <pre>malloc(), calloc(), realloc(), valloc(), memalign(),<br/>cfree(), and free() abort with a message to stderr if errors are<br/>detected in arguments or in the heap. If a bad block is encountered,<br/>its address and size are included in the message.</pre> |  |
|                                     |                                           | 2                                                                                                    | <pre>Same as level 1, except that the entire heap is examined on every call<br/>to malloc(), calloc(), realloc(), valloc(),<br/>memalign(), cfree(), and free().</pre>                                                                                              |  |
|                                     |                                           | malloc_<br>level is 1.                                                                                                    | debug() returns the previous error diagnostic level. The default                                                                                                    |  |
|                                     | oc_verify() —<br>Storage Allocation       | (int mal                                                                                                    | .loc_verify()                                                                                                    |  |
|                                     |                                           |                                                                                                    | verify() attempts to determine if the heap has been corrupted. It locks in the heap (both free and allocated) looking for strange                                                                                                    |  |

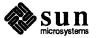

addresses or absurd sizes, and also checks for inconsistencies in the free space table. malloc\_verify() returns 1 if all checks pass without error, and otherwise returns 0. The checks can take a significant amount of time, so it should not be used indiscriminately.

The file /usr/lib/debug/malloc.o contains the diagnostic versions of malloc(), free(), etc.

| C.10. Errors from Memory<br>Management |        | ),calloc(),realloc(),valloc(),memalign(),<br>,and free() set errno as follows:                                                                                                    |
|----------------------------------------|--------|----------------------------------------------------------------------------------------------------|
| Routines                               | EINVAL | an invalid argument was given. The value of <i>ptr</i> given to free(), cfree(), or realloc() must be a pointer to a block previously allocated by malloc(), calloc(), realloc(), valloc(), or memalign(). EINVAL is also true if the heap is found to have been corrupted. More detailed information may be obtained by enabling range checks using malloc_debug(). |
|                                        | ENOMEM | size bytes of memory could not be allocated.                                                                                                    |

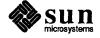

## Sun C Data Representations

This appendix describes how Sun C represents data in storage and the mechanisms for passing arguments to functions. This chapter is intended as a guide to programmers who wish to write or use modules in languages other than C and have those modules interface to C code.

# D.1. Storage Allocation This section describes how storage is allocated to variables of various types. In general, any *word* value is always aligned on a two-byte boundary. Values that can fit into a single byte are aligned on a byte boundary.

Data Type Internal Representation char elements a single 8-bit byte. short integers one word (two bytes or 16 bits), aligned on a two-byte boundary. int and long 32 bits (four bytes or two words), aligned on a two-byte boundary. float 32 bits (four bytes or two words), aligned on a two-byte boundary. A float has a sign bit, 8-bit exponent and 23-bit fraction. On a Sun-4, they are aligned on 4-byte boundaries. double 64 bits (eight bytes or four words), aligned on a word boundary. A double element has a sign bit, an 11-bit exponent and a 52-bit fraction. On a Sun-4, they are aligned on 8-byte boundaries.

Table D-1Storage Allocation for Data Types

#### **D.2.** Data Representations

Bit numberings of any given data element depend on the architecture in use: Sun-3s, Sun-4s, and SPARCStations use bit 0 as the most significant bit, with byte 0 being the most significant byte.

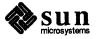

#### **Integer Representations**

There are three integer types used in Sun C: short, int, and long.

#### Table D-2 Representation of short

| Bits | Content |
|------|---------|
| 8-15 | Byte 0  |
| 0-7  | Byte 1  |

Table D-3 Representation of int and long

| Bits  | Content |
|-------|---------|
| 24-31 | Byte 0  |
| 16-23 | Byte 1  |
| 8-15  | Byte 2  |
| 0-7   | Byte 3  |

## float and doublefloat and double data elements are represented according to the ANSI IEEERepresentation754-1985 standard. The tables below,

| S | = sign (1 bit)             |
|---|----------------------------|
| е | = biased exponent (11bits) |
| f | = fraction (23 bits)       |
| и | = unsigned                 |

Table D-4float Representation

| Bits  | Name     | Content                                                                         |
|-------|----------|---------------------------------------------------------------------------------|
| 31    | Sign     | 1 iff number is negative.                                                       |
| 23-30 | Exponent | Eight-bit exponent, biased by 127. Values of all zeros, and all ones, reserved. |
| 0-22  | Fraction | 23-bit fraction component of normalized significand. The "one" bit is "hidden". |

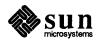

| Bits  | Name     | Content                                                                           |
|-------|----------|-----------------------------------------------------------------------------------|
| 63    | Sign     | 1 iff number is negative.                                                         |
| 52-62 | Exponent | Eleven-bit exponent, biased by 1023. Values of all zeros, and all ones, reserved. |
| 0-51  | Fraction | 52-bit fraction component of normalized significand. The "one" bit is "hidden".   |

Table D-5double Representation

A float or double number is represented by the form:

```
(-1)^{Sign} 2^{(exponent-bias)} 1.f
```

where "1.f" is the significand and "f" is the bits in the significand fraction.

Extreme NumberNormalized float and double numbers are said to contain a "hidden" bit,Representationproviding for one more bit of precision than would otherwise be the case.

| Table D-6 | float | Representations |
|-----------|-------|-----------------|
|-----------|-------|-----------------|

| normalized number (0 <e<255):< th=""><th><math>(-1)^{Sign} 2^{(exponent-127)} 1.f</math></th></e<255):<> | $(-1)^{Sign} 2^{(exponent-127)} 1.f$                                                                                                    |
|----------------------------------------------------------------------------------------------------|----------------------------------------------------------------------------------------------------|
| subnormal number (e=0, f!=0):                                                                            | $(-1)^{Sign} 2^{(126)} 1.f$                                                                                                    |
| zero (e=0, f=0):                                                                                         | $(-1)^{Sign} 0$                                                                                                    |
| signaling NaN<br>Quiet NaN<br>Infinity                                                                   | s=u, e= $255(max)$ ; f=.0uuu-uu (at least one bit must be nonzero)<br>s=u, e= $255(max)$ ; f=.1uuu-uu<br>s=u, e= $255(max)$ ; f=.0000-00 (all zeroes) |

Table D-7double Representations

| normalized number (0 <e<2047):< th=""><th><math>(-1)^{Sign} \ 2^{(exponent-1023)} \ 1.f</math></th></e<2047):<> | $(-1)^{Sign} \ 2^{(exponent-1023)} \ 1.f$                                                                                                    |
|----------------------------------------------------------------------------------------------------|----------------------------------------------------------------------------------------------------|
| subnormal number (e=0, f!=0):                                                                                   | $(-1)^{Sign} 2^{(1022)} 1.f$                                                                                                    |
| zero (e=0, f=0):                                                                                                | $(-1)^{Sign} 0$                                                                                                    |
| signaling NaN<br>Quiet NaN<br>Infinity                                                                          | s=u, e=2047(max); f=.0uuu-uu (at least one bit must be nonzero)<br>s=u, e=2047(max); f=.1uuu-uu<br>s=u, e=2047(max); f=.0000-00 (all zeroes) |

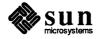

## Hexadecimal Representation of Selected Numbers

| Value     | float    | double                |  |  |
|-----------|----------|-----------------------|--|--|
| +0        | 00000000 | 000000000000000000    |  |  |
| -0        | 80000000 | 8000000000000000000   |  |  |
| +1.0      | 3F800000 | 3FF000000000000000000 |  |  |
| -1.0      | BF800000 | BFF000000000000000    |  |  |
| +2.0      | 40000000 | 40000000000000000     |  |  |
| +3.0      | 40400000 | 400800000000000000    |  |  |
| +Infinity | 7F800000 | 7FF00000000000000000  |  |  |
| -Infinity | FF800000 | FFF000000000000000    |  |  |
| NaN       | 7F8xxxxx | 7FFxxxxxxxxxxx        |  |  |

Pointer Representation A pointer in C occupies four bytes. The NULL value pointer is equal to zero.

**Array Storage** 

Arrays are stored with their elements in a specific storage order. The elements are actually stored in a linear sequence of storage elements.

C arrays are stored in row-major order; the last subscript in a multi-dimensional array varies fastest.

String data types are simply arrays of char elements.

Arithmetic Operations onThis subsection describes the results derived from applying the basic arithmeticExtreme Valuesoperations to combinations of extreme and ordinary floating-point values.

No traps or any other exception actions are taken.

All inputs are assumed to be positive. Overflow, underflow, and cancellation are assumed not to happen. In all the tables below, the abbreviations have the following meanings:

#### Table D-8Extreme Values Usage

| Abbreviation | viation Meaning                 |  |
|--------------|---------------------------------|--|
| Num          | Subnormal or Normalized Number  |  |
| Inf          | Infinity (positive or negative) |  |
| NaN          | Not a Number                    |  |
| Uno          | Unordered                       |  |

The tables that follow describe the types of values that result from arithmetic operations performed with combinations of different types of operands.

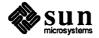

| Addition and Subtraction |                 |     |      |     |
|--------------------------|-----------------|-----|------|-----|
| Left Operand             | Right Operand   |     |      |     |
|                          | 0 Num Inf 1     |     | NaN  |     |
| 0                        | 0               | Num | Inf  | NaN |
| Num                      | Num             | Num | Inf  | NaN |
| Inf                      | Inf             | Inf | Note | NaN |
| NaN                      | NaN NaN NaN NaN |     |      |     |

#### Table D-9 Addition and Subtraction Results

*Note:* Inf + Inf = Inf; Inf - Inf = NaN

Table D-10Multiplication Results

| Multiplication |               |     |     |     |  |
|----------------|---------------|-----|-----|-----|--|
| Left Operand   | Right Operand |     |     |     |  |
|                | 0             | Num | Inf | NaN |  |
| 0              | 0             | 0   | NaN | NaN |  |
| Num            | 0             | Num | Inf | NaN |  |
| Inf            | NaN           | Inf | Inf | NaN |  |
| NaN            | NaN           | NaN | NaN | NaN |  |

| Table D-11 | Division Results |
|------------|------------------|
|------------|------------------|

| Division     |               |     |     |     |  |
|--------------|---------------|-----|-----|-----|--|
| Left Operand | Right Operand |     |     |     |  |
|              | 0 Num Inf NaN |     |     |     |  |
| 0            | NaN           | 0   | 0   | NaN |  |
| Num          | Inf           | Num | 0   | NaN |  |
| Inf          | Inf           | Inf | NaN | NaN |  |
| NaN          | NaN           | NaN | NaN | NaN |  |

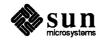

| Comparison   |               |     |     |     |  |
|--------------|---------------|-----|-----|-----|--|
| Left Operand | Right Operand |     |     |     |  |
|              | 0             | Num | Inf | NaN |  |
| 0            |               | <   | <   | Uno |  |
| Num          | >             |     | ~   | Uno |  |
| Inf          | >             | >   |     | Uno |  |
| NaN          | Uno           | Uno | Uno | Uno |  |

#### Table D-12Comparison Results

*Note:* NaN compared with NaN is Unordered, and also results in inequality. +0 compares equal to -0.

D.3. Argument Passing Mechanism This section describes how arguments are passed in Sun C.

All arguments to C functions are passed by value.

Actual arguments are pushed onto the stack in the reverse order from which they are declared in a function declaration.

Actual arguments which are expressions are evaluated before the function reference. The result of the expression is then pushed onto the stack.

- Sun-3 On Sun-3s, functions return their results in register D0, or in registers D0 and D1 when the result is a double value.
- Sun-4 On Sun-4s, functions return integer and float results in register %00, while double results are returned in %of0 and %of1.

All arguments, except doubles, are passed as four-byte values; a double is passed as an eight-byte value. All float values are passed as doubles.

Upon return from a function, it is the responsibility of the caller to pop arguments from the stack.

- **D.4. Referencing Data**<br/>**Objects in C**This section describes how variables of different types are actually accessed (or<br/>referenced). The method and notations of access, of course, differ depending on<br/>whether the object is a simple variable, an array, a structure, or a union.
- **Referencing Simple Variables** A plain variable (of simple scalar type) is accessed by its identifier. Since such a simple variable has no structure, its identifier alone is enough to reference it.

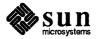

| Figure D-1 | Examples of Simple Variable References |
|------------|----------------------------------------|
|            |                                        |

```
/* Declare some simple variables
                                                      */
double sin();
int egress;
float lightly;
char coal;
extern double sin();
                  /* Now reference those variables
                                                    */
eqress = 10;
                     Set the int to a constant
                  /*
                                                */
printf ("%f", sin (lightly));
                             /* Pass it as argument
                                                        */
putc (coal);
                  /* Write it to the standard output
                                                       */
```

**Referencing With Pointers** A variable can also be declared as a pointer to another object. In this case, the reference to the object must be done with the pointer notation. Placing an aster-isk character \* in front of an identifier uses that identifier as a pointer to an object, and the thing that is read from or written to is the object that the identifier points to.

Figure D-2 Examples of Pointer References

```
/* Declare some pointer variables
                                                      */
int
    *egress;
float *lightly;
char *coal;
extern double sin();
                     Now reference those variables */
                  /*
                     Set it to a constant */
*egress = 10;
                  /*
printf ("%f", sin (*lightly));
                                /*
                                    Pass it as argument */
putc (*coal);
                  /*
                     Write it to the standard output
                                                       */
```

**Referencing Array Elements** 

When an identifier of an array type appears in an expression, the identifier is converted to a pointer to the first member of the array.

The subscript operation [] is interpreted such that

E1 [E2]

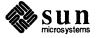

is equivalent to the construct

\*((E1) + (E2))

Figure D-3 Examples of Array Variable References

```
/* Declare some array variables
                                                 */
int egress[10];
float lightly[5][5];
char coal[100];
extern double sin();
int idx;
int idy;
               /* Now reference those variables */
for (idx = 0; idx < 10; idx++)
                           /* Set int to a constant */
    egress [idx] = 10;
for (idx = 0; idx < 5; idx++)
    for (idy = 0; idy < 5; idy++)
       printf ("%f", sin (lightly[idx][idy]));
for (idx = 0; idx < 100; idx++)
    putc (coal[idx]);
                         /* Write to standard output
                                                       */
```

| Referencing Structures and | There are only three operations which may be done on a structure or a union: |
|----------------------------|------------------------------------------------------------------------------|
| Unions                     | 1. A member of the structure or union can be referenced by means of the      |
|                            | . or -> operator.                                                            |

- 2. The address of the entire structure or union can be taken, with the & operator.
- 3. One structure can be copied to another of the same type with the assignment operator.

The . operator is used in contexts where the structure or union identifier is available directly to the expression. The -> operator is used when the identifier for the structure or union is a pointer to the object. Structures can also be passed as parameters, returned from functions, or assigned to variables of the same structure or union type.

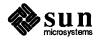

Figure D-4 Examples of Accessing Members of Structures

```
#define MAXLEN 256
#define NULL
              0
demo (wanted)
   char *wanted;
{
                  /* Declare a couple of structures */
            /* This one is fairly simple */
struct {
   int level;
   char *cp;
   char pbuffer[MAXLEN];
   } putter;
struct vallist { /* This one is a linked list */
   char *name;
   char valtype;
   int value;
   struct vallist *nextval;
    } *valhead, *valtail;
struct vallist *pointer;
               /* Now access the members */
   putter.level = 10;
   for (i = 0; i < MAXLEN; i++)
       putter.pbuffer [i] = *putter.cp;
               /* Access members through pointers */
    for (pointer = valhead;
            pointer != NULL;
               pointer = pointer->nextval)
        if (strcmp (pointer->name, wanted) == 0)
           return (pointer);
     /* End of the demo function */
}
```

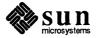

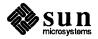

E

## Sun C Extensions

|                                          | The language described by Kernighan and Ritchie in <i>The C Programming</i><br>Language (referred to hereafter as "K&R C"), while close to Sun C, is not identi-<br>cal to it. The extensions to K&R C embodied in Sun C are described below, with<br>the relevant section of Appendix A of <i>The C Programming Language</i> listed for<br>each topic discussed. |
|------------------------------------------|----------------------------------------------------------------------------------------------------|
| E.1. Keywords (§A.2.3)                   | Sun C includes the additional keywords void and enum.                                                                                                    |
|                                          | In Sun C, functions may be declared to return the type void. This means that the function doesn't return any value, and so is functionally a subroutine. There are no objects of type void.                                                                                                    |
| E.2. Name Spaces (§A.4)                  | Sun C provides separate address spaces for                                                                                                    |
|                                          | struct/union and enum tags                                                                                                    |
|                                          | Elements of each different type of struct/union                                                                                                    |
|                                          | Everything else: regular variables and functions                                                                                                    |
|                                          | K&R C provides two name spaces: one for struct/union tags, and the other for all variables, functions, typedef'd names, and so on.                                                                                                    |
| E.3. Characters and<br>Integers (§A.6.1) | Sun C's characters are signed, and all ASCII characters are positive. Unsigned characters are, of course, unsigned, and promote to unsigned. See also reference to 8.2 below.                                                                                                    |
| E.4. float and double (§A.6.2)           | In K&R C, whenever a float appears in an expression it is lengthened to double by zero-padding its fraction.                                                                                                    |
|                                          | In Sun C, floats are lengthened to doubles in expressions, but with consider-<br>ably more work, since the exponent part is of a different width, and of a different<br>bias. (See Chapter D for further discussion.)                                                                                                    |
|                                          | Sun C also provides a compiler option, -fsingle, to avoid this widening in expressions using only floatsfsingle will not prevent float formal parameters from being rewritten as doubles, nor float-valued actual parameters from being promoted to double.                                                                                                    |

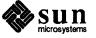

| E.5.         | Arithmetic<br>Conversions (§A.6.6)                         | Unsigned char and unsigned short promote to unsigned. Since in Sun C long == int, nothing ever promotes to long.                                                                                                    |  |
|--------------|------------------------------------------------------------|----------------------------------------------------------------------------------------------------|--|
| E.6.         | Primary Expressions<br>(§A.7.1)                            | Sun C supports passing structs and unions by value. The C Programming Language does not discuss the possibility of passing structs or unions as value parameters since it is not allowed in K&R C. See §A.10.1 below.                                                                                                    |  |
| E.7.         | Multiplicative<br>Operators (§A.7.3)                       | The C Programming Language states that % may not be applied to operands of type float. In Sun C, it may not be applied to operands of type double, either. Note that the sign of the remainder is the same as the sign of the dividend.                                                                                                    |  |
| E.8.         | Storage Class<br>Specifiers (§A.8.1)                       | In Sun C, any integral type (combinations of char, short, int, long,<br>unsigned, and enum) and any pointer type may be assigned to registers.<br>Depending on the hardware present, floats and doubles may be, too.                                                                                                    |  |
|              |                                                            | In K&R C, only int, char, and pointer types may be assigned to registers with the register storage class.                                                                                                    |  |
| <b>E.9</b> . | Type Specifiers<br>(§A.8.2)                                | Sun C supports the scalar types char, unsigned char, int, short int, unsigned short int, long int, enum, float, and double.                                                                                                    |  |
|              |                                                            | K&R C does not support the unsigned char, unsigned short int, or enum types. These types in Sun C promote to unsigned int rather than int.                                                                                                    |  |
| E.10         | Declarator Naming<br>(§A.8.4 and §A.14.1)                  | Sun C permits declaring a function returning a struct or union.                                                                                                    |  |
| <b>E.11</b>  | . struct and union<br>Declarations (§A.8.5<br>and §A.14.1) | Sun C permits you to both assign structs/unions and pass them as parameters.                                                                                                    |  |
|              |                                                            | In Sun C, fields are packed left-to-right within a storage unit appropriate to the type they are declared to be. They may be declared as any of the integer type, and enum. No matter what their declaration, all fields are unsigned, and thus zero-extended for the purposes of "the normal conversions".                                                                                               |  |
|              |                                                            | In Sun C, interpretation of . and -> take into account the type of the struct/union or pointer expression on the left to determine the name on the right. This permits apparent clashes between offsets and types between members of different aggregates having the same name. The only difficulty comes if the type of the left-hand expression does not properly disambiguate the name, in which case: |  |
|              |                                                            | 1: If there is no ambiguity, then the only choice is taken and a warning is issued.                                                                                                    |  |
|              |                                                            | 2: If there is ambiguity, the program is considered to be in error.                                                                                                    |  |

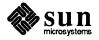

| E.12.         | Switch Statement<br>(§A.9.7)                 | Sun C accepts switch expression of types float, double (fixed to ints), and enum, as well as the integer types permitted by K&R C.                                                                                                    |                                                                                                    |  |
|---------------|----------------------------------------------|----------------------------------------------------------------------------------------------------|----------------------------------------------------------------------------------------------------|--|
| E.13.         | External Function<br>Definitions (§A.10.1)   | Sun C permits passing struct and union value parameters in external func-<br>tions.                                                                                                    |                                                                                                    |  |
| E.14.         | Lexical Scope<br>(§A.11.1)                   | Sun C does not "push down" an outer variable declaration in a compound state-<br>ment if a variable of class extern is re-declared in an inner block. In this case,<br>the inner declaration persists until the end of the file, and if it redeclares a name<br>with a definition in an outer block, it will elicit a complaint from the compiler<br>about redeclaring a variable. |                                                                                                    |  |
| E.15.         | Scope of Externals                           | Sun C's l                                                                                                    | inking rules are somewhat more liberal than those implied by K&R C:                                                                                                    |  |
|               | (§A.11.2)                                    |                                                                                                    | C uninitialized global data are treated like FORTRAN uninitialized<br>COMMON (a <b>tentative</b> definition). Sun C initialized data are are<br>treated like FORTRAN COMMON initialized by BLOCK DATA (a<br><b>true</b> definition).                                                |  |
|               |                                              |                                                                                                    | A tentative definition in a library module will not cause the module to<br>be loaded. A true definition will, if the the name occurs as a reference<br>or tentative declaration in a module that is already being linked. (The<br>"already" here is important since order matters.) |  |
|               |                                              |                                                                                                    | If the linker sees any true definitions of a name among the modules to<br>be linked, this definition overrides all tentative definitions. This<br>includes the case where the true definition allocates less space for the<br>named object than the tentative definition(s) would.  |  |
|               |                                              |                                                                                                    | If the linker sees <i>no</i> true definitions of a name, the name is defined by the linker, and space is allocated. The amount of space allocated should be the maximum of the size specified in any of the tentative definitions in the modules being linked.                      |  |
| E.16.         | Explicit Pointer<br>Conversions<br>(§A.14.4) | On Sun workstations, a pointer corresponds to a 32-bit integer, while addresses are measured in 8-bit bytes. Alignment of data depends on the particular plat-form.                                                                                                    |                                                                                                    |  |
|               |                                              | For more about data representation, see Chapter D.                                                                                                    |                                                                                                    |  |
| E.17.         | Constant Expressions<br>(§A.15)              | Sun C permits cast operators as part of constant expressions, except in preproces sor constant expressions (see \$12.3), where the sizeof operator is also disal-lowed.                                                                                                    |                                                                                                    |  |
| <b>E.18</b> . | Anachronisms<br>(§A.17)                      | Sun C does not recognize any of the anachronisms listed in §A.17 of The C Pro-<br>gramming Language.                                                                                                    |                                                                                                    |  |

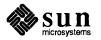

### Index

#### A

accessing command line arguments, 9 thru 10 accessing environment variables, 10 thru 12 alloca (), 75 argc, 9 argv, 9

#### B

bcmp(), 61
bcopy(), 61
bit string functions, 61
ffs(), 61
buffered I/O package
accessing files, 33 thru 40
standard input and output, 29 thru 30
byte string functions, 61
bcmp(), 61
bcopy(), 61
bzero(), 61

#### С

calloc(), 73cfree(),74 character classification, 57 thru 58 isalnum(),58 isalpha(),57 isascii(),58 iscntrl(),58 isdigit(),57 isgraph(),58 islower(),57 isprint(),58 ispunct(),58 isspace(),58 isupper(),57 isxdigit(),58 character conversion, 58 toascii(),58 tolower(),58 toupper(),58 character I/O, 41 thru 56 check heap malloc\_verify(),75 child process, 15 clear byte strings bzero(),61 close(),66

command line arguments, 9 thru 10 argc,9 argv,9 compare byte strings bcmp(),61 compare strings strcmp(),59 strncmp(), 59 compiling C programs, 1 thru 8 concatenate strings strcat(),60 strncat(),60 controlling processes fork(),15 wait(),15 convert character toascii(),58 tolower(),58 toupper(), 58 copy byte strings bcopy (), 61 strcpy(),60 strncpy(),60 creating processes execl(),13 execv(),13

#### D

data representation Sun-3, 77 thru 82 Sun-4, 77 thru 82 debugging memory management, 75 thru 76 malloc\_debug(), 75 malloc\_verify(), 75 descriptors, 63

#### E

environment variables, 10 thru 12
 getenv(), 11
EOF, 30, 31
error processing in low level input-output, 68
execl(), 13
execv(), 13
exit(), 2, 16

#### F

feof(),47 fflush(),37 ffs(),61 fgetc(),42 fgets(),44 file descriptors, 63 find character in string index(), 60rindex(),60 fork(), 15 fputc(), 46fputs(),47 free memory cfree(), 74free(),73 fscanf(),31

#### G

getc(),41
getchar(),29,43
getenv() library function, 11, 11

#### Н

high-level I/O package accessing files, 33 thru 40 standard input and output, 29 thru 30

#### I

index strings index(), 60rindex(),60 index(),60 inline,7 input stream ungetc(),31 input-output error processing, 68 lseek(), 67seek (), 67 input-output --- low-level routines, 63 thru 69 close(), 66file descriptor, 63 read(),64 unlink(),66 write(),64 interrupts, 21 thru 25 isalnum(),58 isalpha(),57 isascii(),58 iscntrl(),58 isdigit(),57 isgraph(),58 islower(), 57isprint(),58 ispunct(),58 isspace(),58 isupper(),57 isxdigit(),58

#### J

jmp\_buf,23

#### L

length of string strlen(), 59 longjmp(), 23 low level input-output, 63 thru 69 close(), 66 error processing, 68 file descriptor, 63 lseek(), 67 open(), 66 read(), 64 seek(), 67 unlink(), 66 write(), 64 lseek(), 67

#### Μ

main(),9 malloc(),73 malloc\_debug(),75 malloc verify(),75 memalign(),74 memory allocation debugging, 75 thru 76 memory management, 73 thru 76 alloca(),75 calloc(), 73cfree(),**74** free(),**73** malloc(), 73malloc debug(), 75 malloc\_verify(),75 memalign(), 74 realloc(),74 valloc(),74 memory management debugging, 75 thru 76

#### Ν

NULL, 14
null-terminated string functions, 58 thru 61
null-terminated strings
 strcmp(), 59
 strcat(), 60
 strncat(), 60
 strncpy(), 60
 index(), 60
 rindex(), 60
 strlen(), 59

#### 0

onintr(),22 open(),66

#### P

parent process, 15 pause (), 24 pipes, 16 printf(),30 proc id, 15 process control fork(),15 wait(),15 processes, 13 thru 19 execl(),13 execv(),13 pipes, 16 system(),13 putc(),45 putchar(), 29, 46

#### R

random access lseek(),67 seek(),67 read(),64 realloc(),74 rindex(),60

#### S

scanf(), 30, 31 seek(),67 setjmp.h,23 sh, 14 SIG\_DFL, 25 SIG IGN, 25 signal(), 21, 25 signal.h,21 signals, 21 thru 25 sprintf(), 13, 31 sscanf(),31 standard I/O package accessing files, 33 thru 40 standard input and output, 29 thru 30 stdin,23 stdio.h,27 storage allocation, 73 thru 76 alloca(),75 calloc(),73 cfree(),**74** free(),73 malloc(),73 malloc\_debug(),75 malloc\_verify(),75 memalign(),74 realloc(),74 valloc(),74 storage management, 73 thru 76 storage management debugging, 75 thru 76 strcat(),60 strcmp(), 59 strcpy(),60 stream ungetc(),31 string handling, 57 thru 61 string operations strcat(),60 strcpy(),60

string operations, continued strncpy(),60 index(), 60rindex(),60 strcmp(), 59 strlen(),59 strncmp(),59 strlen(),59 strncat(),60 strncmp(), 59 strncpy(),60 system(),13 system-level input-output, 63 thru 69

#### Т

toascii(),58 tolower(),58 toupper(),58

#### U

ungetc(), 31, 44 unlink(),66

#### V

valloc(),74 variables, accessing from environment, 10 thru 12 verify heap malloc\_verify(),75

#### W

wait(),15 write(),64

#### Z

zero byte strings bzero(),61

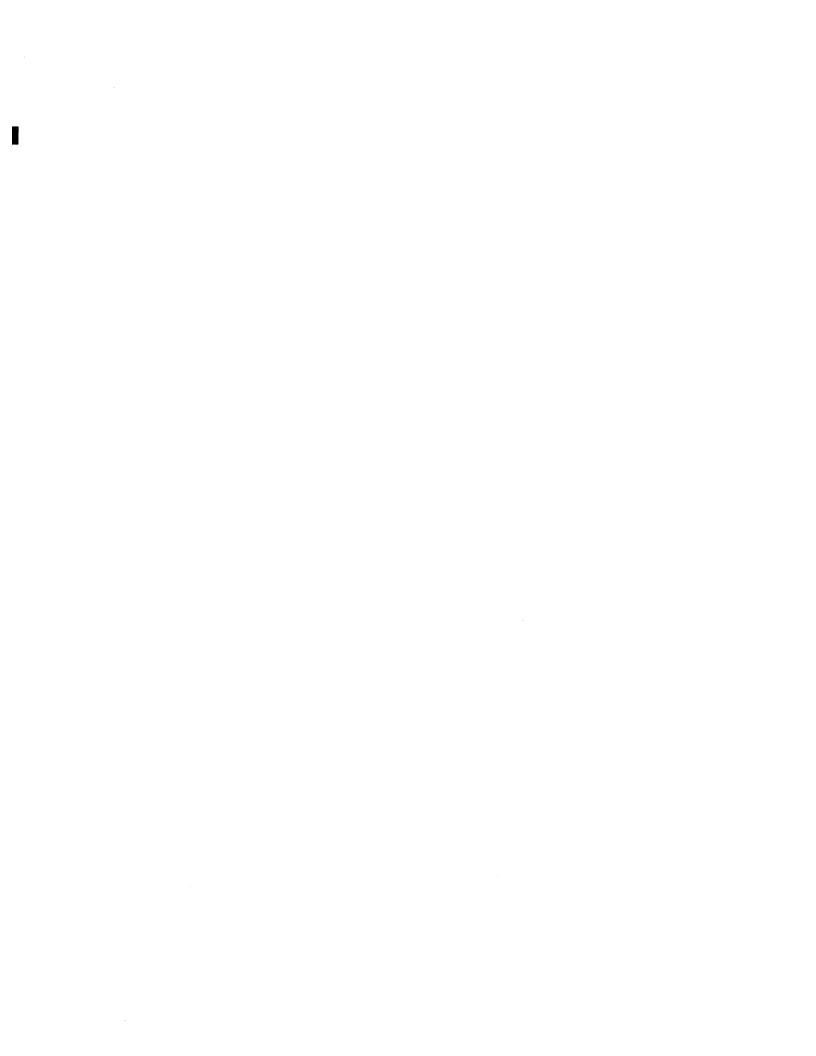